# POLITECNICO DI TORINO

Collegio di Ingegneria Gestionale

**Corso di Laurea Magistrale in Ingegneria Gestionale**

Tesi di Laurea Magistrale

# **Comunicazione scientifica: ottimizzazione di un sito web per l'outreach di un'attività di ricerca**

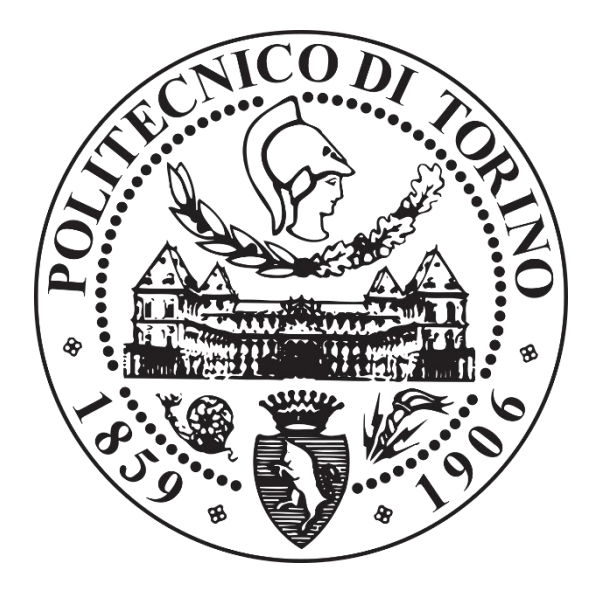

**Relatore**

Prof. Micaela Demichela

**Candidato**

Carmelo Castiglione

Luglio 2020

# Sommario

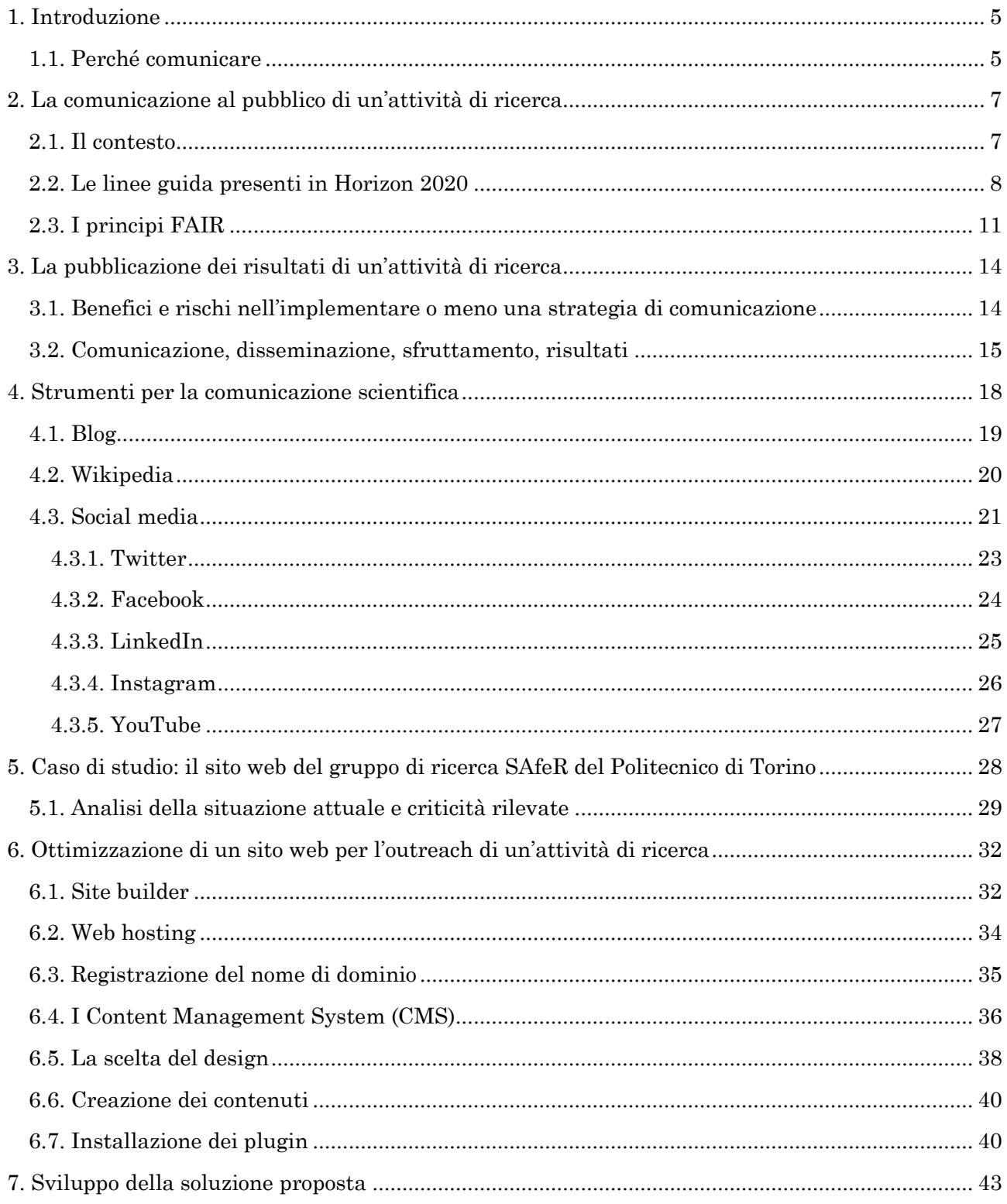

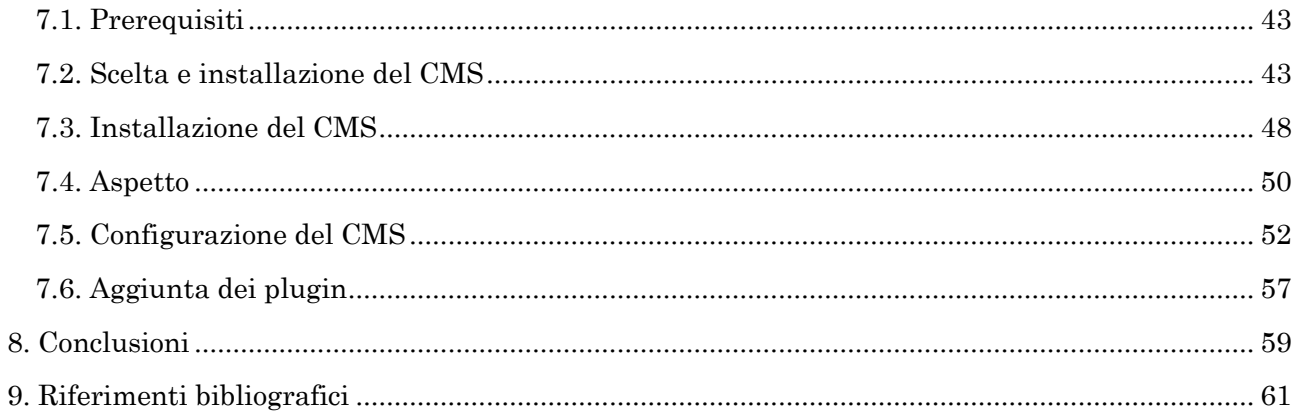

# <span id="page-4-0"></span>1. Introduzione

Il lavoro di comunicazione del ricercatore in ambito accademico ha il fine di perseguire due principali obiettivi. Il primo è la promozione e la diffusione presso un pubblico più numeroso possibile dei risultati raggiunti tramite le proprie ricerche, rispettando eventualmente i diritti sulla proprietà intellettuale. In secondo luogo, vi è la crescita della propria reputazione all'interno della comunità scientifica tramite il riconoscimento della propria attività di ricerca da parte degli altri scienziati.

Gli strumenti a disposizione dei ricercatori oggi sono molteplici e ogni canale di comunicazione ha caratteristiche e peculiarità differenti che necessitano di strategie di comunicazione differenti a seconda che il lavoro del ricercatore sia pubblicato su riviste di settore indirizzate ad un pubblico specializzato o che venga diffuso presso un pubblico generalista tramite siti internet, blog, social network o forum.

Il compito del ricercatore è quindi quello di pianificare la corretta strategia di comunicazione per rendere efficace la divulgazione della propria attività e perseguire gli obiettivi di cui sopra.

#### <span id="page-4-1"></span>1.1. Perché comunicare

Comunicare i progressi e i risultati della propria attività di ricerca al pubblico permette di ampliare le possibilità di legittimare lo stesso lavoro di ricerca e aumentare i consensi, nonché di aprire un dibattito pubblico su argomenti di particolare rilevanza per la società, sensibilizzando anche l'opinione pubblica.

Non da meno, una comunicazione efficace può focalizzare l'attenzione dei governi nazionali e investitori pubblici e privati e creare eventualmente collaborazioni e ottenere ulteriori risorse atte a sostenere l'attività di ricerca. A tal fine è ancora una volta fondamentale sottolineare l'importanza di scegliere i giusti canali comunicativi in base all'interlocutore (istituzionale o generalista).

Un ulteriore elemento da considerare nel valutare la strategia comunicativa è il processo di ampliamento del gruppo di ricerca a seguito di una corretta attività di comunicazione dei propri risultati. Infatti, se tramite una corretta strategia comunicativa si riesce ad ottenere i giusti finanziamenti, potrebbe presentarsi la

possibilità di ampliare il gruppo di ricerca con nuovo personale e potenziare le strutture. Inoltre, l'apertura al pubblico del proprio lavoro aiuta i ricercatori nel confrontarsi con l'esterno ed ampliare il proprio network di relazioni interpersonali che difficilmente potrebbero instaurarsi nel caso in cui il gruppo di ricerca fosse un circolo chiuso.

# <span id="page-6-0"></span>2. La comunicazione al pubblico di un'attività di ricerca

Con il termine scienza aperta si fa riferimento ad una serie di procedure e di risultati che sono accessibili ad un pubblico specialista e non. In particolar modo essa comprende i dati di ricerca, le pubblicazioni, le metodologie di ricerca usate, il software impiegato, l'attività di revisione presso i pari e il materiale utilizzato nella didattica. La scienza aperta non riguarda dunque solamente la diffusione dei risultati raggiunti ma anche tutto il processo di ricerca e comprende anche la conservazione dei dati e la scelta delle metodologie comunicative appropriate.

### <span id="page-6-1"></span>2.1. Il contesto

Alla fine del 2013 la Commissione Europea ha stabilito le modalità di accesso sia alle pubblicazioni dei risultati della ricerca che i dati della ricerca stessa. L'obiettivo della Commissione Europea era quello di promuovere e diffondere la scienza aperta e favorire una maggiore collaborazione e condivisione dei risultati e delle metodologie utilizzate tra i ricercatori.

A tal fine, la Commissione Europea ha reso obbligatorio che i beneficiari dei finanziamenti erogati dal programma Horizon 2020 [1] siano tenuti a pubblicare i risultati della propria attività di ricerca attraverso una delle due metodologie [2]:

- la via verde, che consiste nel deposito della pubblicazione in un archivio aperto scelto dal ricercatore, spesso dopo un periodo di embargo
- la via oro, consistente nella pubblicazione su riviste peer reviewed ad accesso aperto, in maniera immediata una volta ottenuti i risultati dell'attività di ricerca, pagando spesso una commissione a chi pubblica l'articolo. È necessario, ugualmente, il deposito della pubblicazione in un archivio aperto

Il secondo passo verso la promozione della scienza aperta è stato, nel 2016, la presentazione del progetto EOSC (European Open Science Cloud Initiative) [3], un insieme di procedure per l'implementazione di un'infrastruttura di rete che permetta ai ricercatori una più facile condivisione dei dati della ricerca.

Successivamente, dal 2017 i ricercatori che usufruiscono dei fondi di Horizon 2020 sono tenuti anche a rendere pubblici e disponibili i dati della ricerca presso archivi accessibili e fruibili al pubblico secondo i principi di rintracciabilità, accessibilità, interoperabilità e riusabilità detti FAIR (Findable, Accessible, Interoperable, Reusable).

Nel corso degli ultimi anni i singoli Paesi europei si sono dotati autonomamente di servizi nazionali a supporto della diffusione dei dati della ricerca e dei risultati ottenuti. Tali servizi sono rivolti principalmente a profili istituzionali pubblici e ricercatori e personale all'interno degli stessi. In Italia attualmente la situazione è frammentaria e senza alcun coordinamento per la mancanza di una politica comune di condivisione dei dati.

### <span id="page-7-0"></span>2.2. Le linee guida presenti in Horizon 2020

Nell'ambito del programma di finanziamenti Horizon 2020, la Commissione Europea ha realizzato una serie di video informativi su YouTube [4] per divulgare le linee guida per intraprendere una strategia di comunicazione scientifica efficace presso un pubblico non specialista.

Rhonda Smith, direttrice del Minerva Communication nel Regno Unito, afferma che oggi i ricercatori sono confusi su cosa sia la comunicazione scientifica e cosa riguardi, asserendo che la comunicazione scientifica al giorno d'oggi è largamente indirizzata ad un pubblico di non esperti e non è più possibile, come si faceva un tempo, stare nella propria "torre d'avorio" e comunicare soltanto tra specialisti all'interno della propria area di interesse. Ciò non significa che non sia necessario avere una comunicazione tra specialisti, ma che, a questa, bisogna affiancare un tipo di comunicazione indirizzata verso un pubblico più ampio di portatori di interesse.

Sempre secondo la Smith, i ricercatori hanno l'obbligo di comunicare i risultati del proprio lavoro, in particolar modo verso coloro che pagano le tasse e quindi finanziano e investono nei progetti di ricerca promossi dalla Commissione Europea. Se i ricercatori vogliono che non solo la propria attività, ma anche la ricerca scientifica in generale sia finanziata, devono intraprendere tutte le strategie comunicative atte a rendere partecipi dei risultati raggiunti chi le finanzia.

Alexandra Ruete, Communication Officer presso la Direzione Generale Ricerca e Innovazione della Commissione Europea, afferma che un ricercatore ha bisogno di

"vendere" ciò su cui si sta lavorando, alla stessa stregua di un prodotto o di un servizio. Suggerisce inoltre che implementare una strategia di comunicazione scientifica efficace fin dalle prime fasi del progetto può aumentare le probabilità che esso possa essere finanziato dalla Commissione Europea. L'importanza di intraprendere immediatamente una strategia di comunicazione fin dalle prime fasi di un'attività di ricerca è sottolineata anche dalla Smith, per uscire il prima possibile dal chiuso dei laboratori e dal circolo del peer review ed avere in impatto sulla società. I ricercatori devono pensare strategicamente in termini di comunicazione, per decidere quale canale comunicativo utilizzare e il messaggio che vogliono divulgare.

Agata Stasiak, Communication Officer presso la Direzione Generale Ricerca e Innovazione della Commissione Europea, presenta l'esempio della rivista Horizon, nella quale vengono presentate storie di successo basate su interviste con i coordinatori dei progetti, oltre ad organizzare annualmente eventi aperti al pubblico a Bruxelles, produrre materiale audiovisivo come mappe e infografiche su come la Commissione Europea finanzia la ricerca e spende i soldi dei cittadini ed essere presenti nei social media come Twitter con 60.000 followers e Facebook con 5.000.

La Ruete sottolinea l'importanza del messaggio che si sta comunicando, che rappresenta cosa vogliamo ottenere comunicando con il pubblico, chi il ricercatore vuole raggiungere con il suo messaggio e qual è il modo migliore per raggiungere il pubblico. Kevin Mitchell del Trinity College di Dublino, afferma che qualsiasi argomento può essere reso interessante se lo si confeziona in un determinato modo in base alla situazione e al contesto che portano il pubblico ad interessarsene. La Smith, nello spiegare cosa rende un messaggio interessante, consiglia non solo di guardare ai risultati della propria attività di ricerca, ma anche al processo che ha portato al raggiungimento di tali risultati durante tutta la vita di un progetto, creando quindi una narrativa che coinvolge maggiormente il pubblico.

Sottolineare l'importanza emozionale del messaggio che si sta comunicando è, secondo Shane Bergin del Trinity College di Dublino, una strategia comunicativa vincente. Il focus del ricercatore non dovrebbe essere quello di comunicare ogni singolo dettaglio della propria attività di ricerca ma dare degli indizi per stimolare la curiosità del pubblico. Derrick Williams, giornalista del Deutsche Welle, rivolgendosi ai ricercatori suggerisce di chiedersi il perché abbiano iniziato la propria attività di ricerca per studiare e capire le emozioni e la passione che hanno inizialmente spinto il ricercatore verso la scienza, in modo da appassionare a sua volta il pubblico e cui si rivolge, condividendo le stesse emozioni.

Bisogna a questo punto chiarire chi è il pubblico di cui fino ad adesso si è parlato. Secondo la Smith, esso è composto da tutta la società. Se vengono scelti solo determinati canali per comunicare pochi messaggi, risulterà impossibile riuscire a raggiungere il pubblico nella sua interezza. Il compito del ricercatore, in questo caso, è mettersi nei panni del pubblico al fine di veicolare un messaggio fruibile e che possa interessarlo. Williams afferma che, per il pubblico, la stragrande maggioranza dei ricercatori sono "opachi", cioè non suscitano nessun interesse nel pubblico a cui si rivolgono perché il messaggio che vogliono comunicare riguarda la spiegazione del loro lavoro e della loro attività di ricerca, non creando emozioni e connessioni, con il risultato di suscitare disinteresse nel pubblico. Il pubblico vuole una storia, non semplicemente la spiegazione di cosa si è fatto e dei risultati raggiunti. La domanda a cui ogni ricercatore dovrebbe rispondere è: "perché il pubblico dovrebbe interessarsi al mio lavoro?". Il linguaggio deve conseguentemente essere semplice, non annoiare, non essere eccessivamente tecnico, tale da spiegare ad un ragazzino in un minuto i risultati raggiunti con la propria attività. Spesso gli argomenti scientifici sono complicati da narrare ad un pubblico generalista ed è quindi estremamente difficile che la comunicazione scientifica possa essere indirizzata alle masse, in quanto molte persone difficilmente mantengono un livello di attenzione elevato quando si inizia a parlare di scienza.

William suggerisce, quindi, di creare una storia, di far capire al pubblico perché dovrebbe interessarsi alla storia. In questa narrazione le immagini e i video rappresentano un elemento fondamentale. Nelle riviste, le immagini assumono la stessa importanza dell'articolo. Sulla TV prima e con la diffusione di Internet dopo, specialmente quando veicolata attraverso social media, la comunicazione audiovisiva ha assunto ulteriore importanza. Migliorare la presentazione visiva rende di più facile fruizione la scienza e permette di raccontare una storia sicuramente più interessante rispetto ad un freddo articolo di testo. Fondamentale in questo caso è stabilire una strategia audiovisiva che permetta di avere i diritti sulle immagini prodotte per la comunicazione scientifica, in modo da poter cedere tali diritti ai giornalisti che ne chiedono l'uso.

Coinvolgere il pubblico diventa quindi uno dei cardini della comunicazione scientifica. Attraverso i social media è possibile passare da un modello tipo broadcasting ad uno incentrato sull'engagement. Uno degli errori che la scienza commette è quello di considerare Internet come un mezzo per divulgare una serie di messaggi alla stampa, considerando il pubblico come fruitore passivo dei contenuti offerti, senza una reale interazione. Per evitare ciò bisogna costruire una relazione con il pubblico, in modo che questi possa fidarsi. Questo ovviamente richiede tempo da sottrarre al proprio lavoro di

ricerca, in quanto una comunicazione scientifica efficace non può essere demandata ad un solo messaggio una tantum.

### <span id="page-10-0"></span>2.3. I principi FAIR

In un articolo di Wilkinson, Dumontier, Aalbersberg e altri pubblicato su Nature [5], si afferma che all'interno di un'attività di ricerca, una buona gestione dei dati prodotti non è solo un obiettivo da perseguire, ma anche un elemento chiave affinché i risultati ottenuti possano essere prima scoperti e poi utilizzati dalla comunità dei ricercatori dopo il processo di pubblicazione, moltiplicandone i benefici e l'impatto per la società. Tuttavia, il concetto di buona gestione dei dati è molto labile ed è spesso demandato a chi detiene la proprietà dei dati stessi. Si è quindi reso necessario stabilire una serie di principi per una buona gestione ed amministrazione dei dati prodotti durante le attività di ricerca. Al fine di fornire delle linee guida per i ricercatori che producono dati, massimizzando il valore aggiunto dato dalla condivisione degli stessi, sono stati stabiliti quattro principi che vengono rappresentati con l'acronimo di FAIR: rintracciabilità, accessibilità, interoperabilità e riusabilità (Findable, Accessible, Interoperable, Reusable). Tali principi non si applicano solo ai dati, ma in generale fungono da paradigma da utilizzare nel processo di produzione dei dati. Infatti, un processo di ricerca deve a sua volta assicurare rintracciabilità, accessibilità, interoperabilità e riusabilità.

La rimozione degli ostacoli prodotta dall'utilizzo dei principi FAIR porta numerosi vantaggi a coloro i quali sono interessati a riusare i dati prodotti dalla ricerca. Iniziando dalla comunità dei ricercatori, l'uso dei dati precedentemente prodotti da altri ricercatori può portare a nuove scoperte scientifiche o aprire dibattiti su problemi esistenti. I ricercatori, d'altro canto, ambiscono a condividere ed ottenere riconoscimento per il loro lavoro. Gli editori possono aumentare le pubblicazioni.

Senza utilizzare un approccio FAIR, le barriere a cui vanno incontro i ricercatori nell'uso dei dati di terzi sono considerevoli. In primo luogo, la difficoltà nel reperire i dati, non sapendo dove sono stati pubblicati e quali mezzi esistono per cercarli. Nel caso esista un motore di ricerca rimane il dubbio se tali dati conservati nell'archivio sono ricercabili per mezzo di parole chiave, in quale formato i dati sono salvati e come è possibile cercarli. Inoltre, una volta trovati i dati, non vi sarebbe la certezza che siano scaricabili e utilizzabili da altri ricercatori, sia dal punto di vista dell'integrazione con i dati

attualmente in loro possesso, sia per quanto riguarda i permessi e le licenze per sfruttare tali dati. Al fine di superare tali barriere si necessita di una collaborazione tra tutti i portatori di interesse con l'obiettivo di aumentare la rintracciabilità, l'accesso, l'integrazione e l'uso dell'enorme mole di dati prodotta dalla comunità scientifica.

Gli elementi dei principi FAIR sono correlati ma possono essere adottati come unità indipendenti. Tali principi definiscono delle linee guida semplici e minimali in modo da mantenere il più bassa possibile la barriera in ingresso per chi genera, pubblica e mantiene i dati, ampliando il più possibile la platea di possibili utilizzatori e rendendo l'adozione dei principi FAIR incrementale e modulare.

In seguito ad un workshop tenutosi a Leiden, in Olanda, nel 2014, tali principi sono stati enunciati e hanno preso la denominazione di FAIR [6]:

Rintracciabilità (findable):

- Un dato è rintracciabile se è contrassegnato da un identificativo univoco e persistente
- Ogni dato deve essere persistente nel tempo e rintracciabile nuovamente nel futuro
- Ogni dato deve contenere al suo interno dei metadati che permettano ad una macchina di distinguerlo da altri dati

Accessibilità (accessible):

- Un dato è accessibile quando può essere ottenuto sia da una macchina che da un essere umano
- Eventualmente l'accesso deve essere propriamente autorizzato
- L'accesso ai dati deve essere stabilito secondo protocolli ben definiti

Interoperabilità (interoperable):

- Un dato è interoperabile se è utilizzabile da una macchina
- I formati dei dati condividono vocabolari e/o ontologie
- Ogni dato deve poter essere analizzato sintatticamente e deve poter essere accessibile semanticamente da una macchina

Riusabilità (reusable):

• Un dato è riusabile se contiene al suo interno metadati che lo rendono unico e persistente

- Ogni dato deve essere sufficientemente ben descritto in modo da essere integrato con il minimo sforzo con altre fonti di dati
- Ogni dato pubblicato deve riferirsi ad altre fonti con un sufficiente numero di metadati da permettere un'adeguata citazione.

I principi FAIR sono stati volutamente separati dalle scelte tecnologiche e dagli standard impiegati nell'implementarli. Essi non sono, di per sé, uno standard o una specifica tecnica ma solamente delle linee guida. Nel corso degli anni si è assistito al proliferare di diversi archivi online, ognuno dei quali ha implementato i principi FAIR nonostante abbiano effettuato scelte tecnologiche differenti.

# <span id="page-13-0"></span>3. La pubblicazione dei risultati di un'attività di ricerca

Come già detto in precedenza, la ricerca scientifica necessita di una comunicazione e una disseminazione dei risultati efficiente in modo da attrarre l'attenzione sia di un pubblico non specialista che della comunità dei ricercatori, nonché potenziali investitori e istituzioni. Una strategia comunicativa efficace permette di incrementare la portata e l'impatto dell'innovazione scientifica, generando benefici per l'intera collettività. All'interno del programma Horizon 2020 è presentata una netta differenza tra i termini comunicazione, disseminazione e sfruttamento, le relative attività e come queste interagiscono tra di loro.

Spesso i ricercatori sono solamente concentrati sulle proprie attività di ricerca, trascurando l'importanza dei concetti di comunicazione, disseminazione e sfruttamento, considerandoli in modo marginale rispetto al successo o meno del proprio lavoro in quanto aggiungono poco valore aggiunto. Conseguentemente, si nota una mancanza di pianificazione delle attività di comunicazione all'esterno delle proprie attività di ricerca, viste come non essenziali e non strategiche.

Beneficiando dei fondi relativi al programma Horizon 2020, i ricercatori sono invece tenuti a sviluppare una strategia riguardante la comunicazione, la disseminazione e lo sfruttamento del proprio lavoro. L'impatto di tale strategia riguarda non solo la promozione del progetto in sé e, come si è visto, maggiori possibilità di stimolare ulteriore ricerca o trovare nuovi fondi, ma ha anche ripercussioni economiche, commerciali, sociali, sull'opinione pubblica nonché, ovviamente, sulla comunità scientifica e sul sistema educativo.

### <span id="page-13-1"></span>3.1. Benefici e rischi nell'implementare o meno una strategia di comunicazione

Benefici nel caso in cui si implementa una strategia di comunicazione, disseminazione e sfruttamento efficace:

• Aumento delle probabilità di successo del progetto

- Aumento della visibilità della propria attività di ricerca, con conseguente miglioramento della propria reputazione ed eventualmente una maggiore possibilità di reperire fondi per la ricerca presentando il proprio lavoro non sono alla comunità scientifica ma anche a potenziali investitori pubblici e privati
- Miglioramento del proprio profilo presso la comunità scientifica e la conseguente attrattività presso ricercatori e studenti di talento
- Maggiori possibilità di attrarre risorse e fondi presso potenziali investitori
- Scoperta di nuove metodologie, approcci e soluzioni con il relativo scambio di idee ed opinioni presso la comunità scientifica
- Rafforzamento del panorama di ricerca e innovazione
- Diffusione su larga scala della conoscenza

Rischi nel caso in cui si trascura l'implementazione di una strategia di comunicazione, disseminazione e sfruttamento efficace:

- Diminuzione delle probabilità di successo del progetto
- Diminuzione del riconoscimento e della reputazione della propria attività di ricerca che rimane confinata ad un ristretto circolo di esperti
- Possibilità di una duplicazione non necessaria di fondi pubblici nel caso di finanziamento di progetti simili
- Limitato riconoscimento dell'importanza del proprio lavoro di ricerca presso l'opinione pubblica
- Mancato sviluppo del potenziale derivato dallo sfruttamento dei risultati del progetto di ricerca
- Difficoltà nel trovare partner al fine di sfruttare commercialmente i risultati conseguiti
- Creazione di barriere che rendono difficile ad altri soggetti l'accesso ai risultati ottenuti

### <span id="page-14-0"></span>3.2. Comunicazione, disseminazione, sfruttamento, risultati

L'EC Research & Innovation Participant Portal Glossary/Reference Terms [7] fornisce come definizione di comunicazione per i progetti "un processo pianificato strategicamente che parte all'inizio dell'azione e continua attraverso l'intero ciclo di vita, con lo scopo di promuovere l'azione di comunicazione e i risultati. Esso richiede misure strategiche finalizzate alla comunicazione circa (i) l'attività di ricerca e (ii) i suoi

risultati al pubblico che comprende i media e possibilmente interagendo con scambi reciproci".

L'obiettivo della comunicazione è raggiungere quindi la società in modo da massimizzare l'impatto e i benefici dei risultati raggiunti con la ricerca, fornendo inoltre soluzioni alle sfide che la società stessa deve affrontare, informando e promuovendo il progetto e i risultati conseguiti. Il pubblico di riferimento è variegato e va oltre la comunità scientifica di riferimento, includendo i media e il pubblico generalista.

Sempre secondo l'EC Research & Innovation Participant Portal Glossary/Reference Terms, con il termine disseminazione si intende "La divulgazione pubblica dei risultati attraverso qualsiasi mezzo appropriato (eccetto quelli risultanti dalla protezione e dallo sfruttamento dei risultati stessi), comprese le pubblicazioni scientifiche tramite qualsiasi mezzo".

L'obiettivo della disseminazione è trasferire la conoscenza e i risultati con lo scopo di permetterne l'utilizzo a terzi, massimizzando l'impatto della ricerca effettuata. Di conseguenza, il pubblico di riferimento è composto da chiunque è interessato ad usare i risultati della ricerca.

Infine, con il termine sfruttamento si indica "l'utilizzo dei risultati in ulteriori attività di ricerca diverse da quelle coperte dall'azione interessata, o nello sviluppo, creazione e commercializzazione di un prodotto o processo, o nella creazione e somministrazione di un servizio, o nella standardizzazione delle attività".

L'obiettivo dello sfruttamento è l'uso effettivo dei risultati del progetto al fine di apportare un concreto valore aggiunto per la società attraverso l'utilizzo dei risultati della ricerca in ambito scientifico, economico o politico. Quindi il pubblico di riferimento al quale lo sfruttamento deve essere indirizzato è composto dalle persone e dalle organizzazioni che sono potenzialmente interessate a trarre profitto dai risultati della ricerca.

Bisogna notare come i confini di alcune attività di comunicazione, disseminazione e sfruttamento siano molto labili, rendendo difficile inquadrare tali attività sotto una precisa categoria. Alcune attività di comunicazione e disseminazione spesso si sovrappongono. Ad esempio, la pubblicazione su una rivista specializzata delle attività iniziali di ricerca potrebbe attrarre nuovi portatori di interesse al progetto di ricerca, trasformando così la comunicazione in disseminazione. D'altro canto, il legame tra disseminazione e sfruttamento è molto stretto, basti pensare alle strategie adottate in ambito di protezione della proprietà intellettuale.

Ciò che accomuna comunicazione, disseminazione e sfruttamento è quindi la massimizzazione dell'impatto presso la società dei risultati della ricerca. La differenza tra le tre attività risiede negli obiettivi e nel pubblico di interesse a cui tali attività sono indirizzate.

Risulta indispensabile, a questo punto, definire il concetto di risultato, presente all'interno delle definizioni appena illustrate. All'interno del programma Horizon 2020, l'EC Research & Innovation Participant Portal Glossary/Reference Terms definisce come risultato di un progetto di ricerca "qualsiasi prodotto tangibile o intangibile dell'attività di ricerca, come dati, conoscenza e informazioni di qualsiasi forma o natura, sia che possano essere protette o meno, che sono generati sia durante l'attività di ricerca che tramite lo sfruttamento dei diritti annessi, inclusi quelli riguardanti la proprietà intellettuale".

Riassumendo, i risultati di un'attività di ricerca sono rappresentati da tutto ciò che viene prodotto durante tale attività e che può potenzialmente essere sfruttato ed utilizzato da terzi o usato come base per ulteriori ricerche.

# <span id="page-17-0"></span>4. Strumenti per la comunicazione scientifica

Nel corso degli ultimi decenni la comunicazione scientifica ha subito un processo di apertura ad un pubblico sempre più vasto, obbligando i ricercatori ad adattarsi al nuovo contesto ed utilizzare nuovi strumenti e un linguaggio più accessibile per condividere con un pubblico divenuto più vasto i risultati dei propri lavori di ricerca.

Si è osservato infatti un diverso utilizzo dei canali di comunicazione da parte della scienza, spostando la propria attenzione da un paradigma ancorato ai mass media tradizionali (tv, radio, musei, giornali e riviste specializzate) allo sfruttamento delle opportunità che Internet ha messo a disposizione.

Sino agli anni '90 il modello comunicativo utilizzato dalla comunità scientifica era caratterizzato da un approccio dall'alto verso il basso (top-down). Comunità scientifica e pubblico erano visti come unità distinte e il flusso di informazioni era unicamente unidirezionale, dall'alto verso il basso appunto, dalla comunità scientifica al pubblico di massa. Era necessario quindi semplificare i concetti in modo che quante più persone potessero usufruire della divulgazione scientifica.

In seguito alla diffusione dei nuovi mezzi di comunicazione tramite Internet, tale paradigma è stato ribaltato, permettendo di realizzare un modello non più basato sulla unidirezionalità ma sullo scambio continuo di informazioni, feedback e interazioni. Si è dunque superato il paradigma del "Public Understanding of Science" (PUS) in favore di un approccio detto "Public Engagement with Science and Technology" (PEST). Secondo l'approccio PEST, il pubblico non è più visto come un attore passivo del processo di comunicazione dell'attività scientifica ma fa parte di esso, influenzandosi a vicenda. Determinante, a tal fine, è il feedback ricevuto dai ricercatori da parte del pubblico stesso.

Tale cambiamento di paradigma è stato ancora più accentuato con il passaggio al cosiddetto Web 2.0, che ha permesso al pubblico di interagire con i contenuti presenti in rete, generandoli e non limitandosi ad essere solamente un fruitore passivo del mezzo. Anche su Internet si è assistito quindi ad un passaggio da un approccio unidirezionale top-down, ad uno bidirezionale. Il ricercatore, d'altro canto, può raccogliere feedback immediati dalla sua attività di comunicazione.

### <span id="page-18-0"></span>4.1. Blog

I blog sono un'evoluzione delle cosiddette home page personali nate all'inizio di Internet e nel corso dell'ultimo decennio hanno visto una crescita esponenziale e hanno assunto un ruolo centrale nella divulgazione scientifica. Uno dei punti di forza dei blog è la possibilità di pubblicare in maniera semplice e immediata di tutto: articoli, opinioni, immagini, studi, notizie rapide, approfondimenti.

Il blog rappresenta uno strumento utile a tenere in collegamento l'autore con il pubblico di riferimento. Quest'ultimo può valutare la qualità del materiale pubblicato, commentandolo e generando feedback per l'autore. Spesso, inoltre il dibattito viene alimentato tra i fruitori del blog stesso. In tal senso, un blog senza commenti è un chiaro indicatore dell'inefficacia della strategia comunicativa da parte del ricercatore.

I blog scientifici sono incentrati sulla divulgazione dei risultati della ricerca e sono sempre più considerati come la nuova frontiera del giornalismo scientifico nonché come uno degli strumenti più potenti a disposizioni delle istituzioni per la disseminazione dei risultati dell'attività di ricerca.

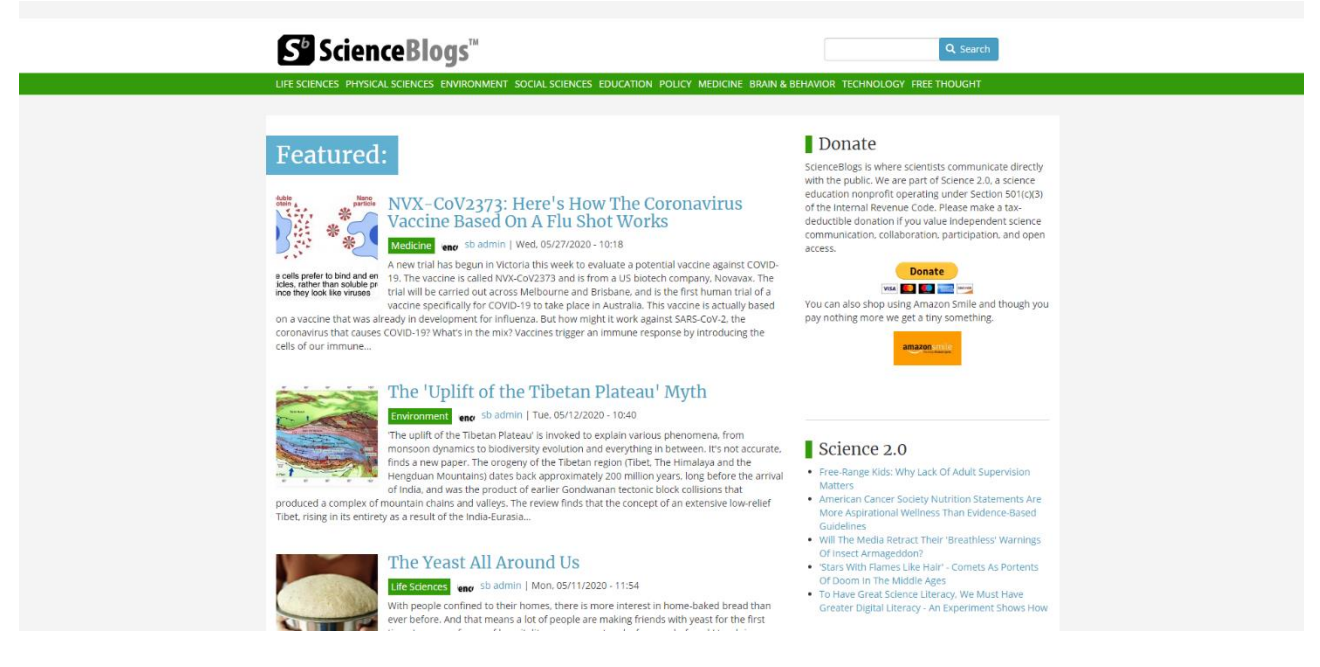

**FIGURA 1: IL BLOG SCIENCEBLOGS.COM**

### <span id="page-19-0"></span>4.2. Wikipedia

Wikipedia<sup>1</sup> è un'applicazione web tra le più utilizzate su Internet. È un'enciclopedia online nata nel 2001 da un progetto non a scopo di lucro della Wikimedia Foundation ed è basata sul contributo volontario di migliaia di collaboratori che possono modificare testo e immagini di ogni voce presente, in completa autonomia.

Il paradigma utilizzato di Wikipedia ricalca perfettamente il modello PEST, e a differenza dei blog, viene posta l'attenzione sul modello collaborativo di diffusione del sapere. Tuttavia, il ricercatore su Wikipedia ha un ruolo molto marginale proprio per il modello utilizzato da Wikipedia stessa. Il risultato finale di ogni voce è infatti rappresentato dalla collaborazione di tanti soggetti anonimi, per cui risulta impossibile promuovere la propria attività di ricerca. Il suo ruolo assume importanza invece nella verifica delle voci scientifiche inserite all'interno dell'enciclopedia.

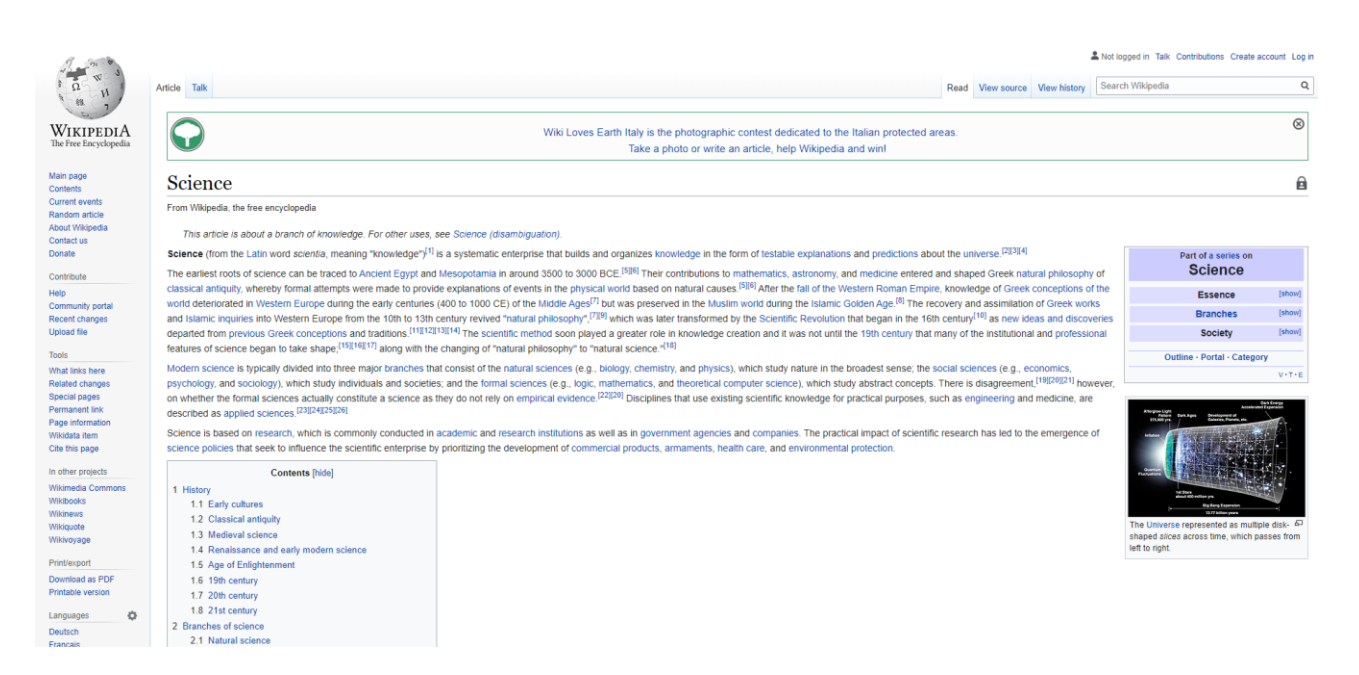

**FIGURA 2: LA VOCE SU WIKIPEDIA RELATIVA ALLA SCIENZA**

<sup>1</sup> Sito web:<https://www.wikipedia.org/>

### <span id="page-20-0"></span>4.3. Social media

I social media rappresentano un potente strumento per raggiungere un pubblico estremamente vasto ma spesso ben definito, massimizzando la portata dei risultati della ricerca effettuata. Essi possono essere usati sia per la comunicazione che per la disseminazione, e tra i benefici nell'intraprendere una strategia che comprende i social media è possibile elencare:

- costruzione di una reputazione e di una presenza online nel dibattito scientifico
- costruzione di un network di relazioni al fine di cercare nuovi partner tra colleghi, ricercatori e studenti
- ricezione di feedback per il lavoro di ricerca in corso d'opera

È utile sottolineare che ciascun social media ha un funzionamento a sé stante e un pubblico di riferimento diverso da canale a canale, per cui in fase di scelta di ciascuno di questi strumenti di comunicazione si dovrebbero valutare pro e contro nell'apertura di tali canali, tramite ad esempio un'analisi SWOT. Dato che il pubblico di riferimento è diversificato in base al social media utilizzato, per ciascuno di essi è necessario stabilire a priori il tipo di comunicazione che si vuole intraprendere, il tipo di messaggio da divulgare e come questo deve essere divulgato, adattando il messaggio al pubblico fruitore dello stesso. Un messaggio che contiene informazioni mirate per il pubblico che sta usufruendone il contenuto è infatti più facilmente soggetto a condivisione, aumentando di conseguenza il bacino di utenza.

Al fine di instaurare il processo di comunicazione con un pubblico il più vasto possibile, è necessario creare gli account social non appena si inizia un nuovo progetto di ricerca ed aggiornare ogni canale utilizzato immediatamente, seguendo l'evolversi delle attività di ricerca. Molti dei social media permettono l'utilizzo di hashtag, speciali etichette di testo che permettono di aggregare i contenuti e facilitano la ricerca degli stessi. Risulta essere quindi di cruciale importanza l'utilizzo di hashtag coerenti con l'argomento trattato attraverso tutti i social media utilizzati. Tali hashtag permettono di estendere la raggiungibilità del pubblico, discutere su argomenti e ricollegarsi ad altri contenuti già esistenti, facilitare il pubblico nella ricerca di contenuti simili e incoraggiare l'interazione con i contenuti prodotti dal pubblico stesso.

Di fondamentale importanza all'interno di un social network è l'interazione con gli utenti, come visto nel modello PEST, al fine di aumentare la visibilità dei propri contenuti e incrementare il numero di persone raggiunte. La costruzione di un pubblico

di fruitori dei propri contenuti comprende dunque tutta una serie di strategie di engagement (ricondivisione dei contenuti, risposte, domande, condivisione di informazioni).

Infine, è utile sottolineare l'importanza di adottare strategie per la minimizzazione dei rischi dovuti all'adozione di uno o più social media, che non differiscono dalle altre forme di comunicazione. Tali rischi comprendono: proliferare dei bot/profili falsi che possono diffondere idee atte a manipolare l'opinione pubblica; proliferare di troll, cioè account che diffondono messaggi negativi che possono impattare sulla qualità del materiale condiviso con il pubblico; problemi di sicurezza con conseguente perdita di dati personali; problemi di privacy con conseguente perdita della proprietà intellettuale.

#### <span id="page-22-0"></span>4.3.1. Twitter

Twitter <sup>2</sup> nasce nel 2006 come social network/microblogging incentrato sulla condivisione di brevi messaggi di testo in stile SMS. Al giorno d'oggi ha assunto notevole rilevanza come fonte di notizie per il mondo dell'informazione per la sua peculiarità derivata dall'immediatezza nel condividere notizie e aggiornamenti in tempo reale. Su Twitter è possibile pubblicare brevi aggiornamenti di testo della lunghezza di 280 caratteri, foto, immagini, video, oppure è possibile condividere i tweet di terzi. È adatto ad una comunicazione breve ed immediata, come ad esempio annunci o brevi commenti che possono essere ricondivisi da chi segue. Una caratteristica di Twitter è rappresentata dal fatto che ogni messaggio pubblicato è visibile da chiunque senza la necessità di alcun rapporto di amicizia o conoscenza.

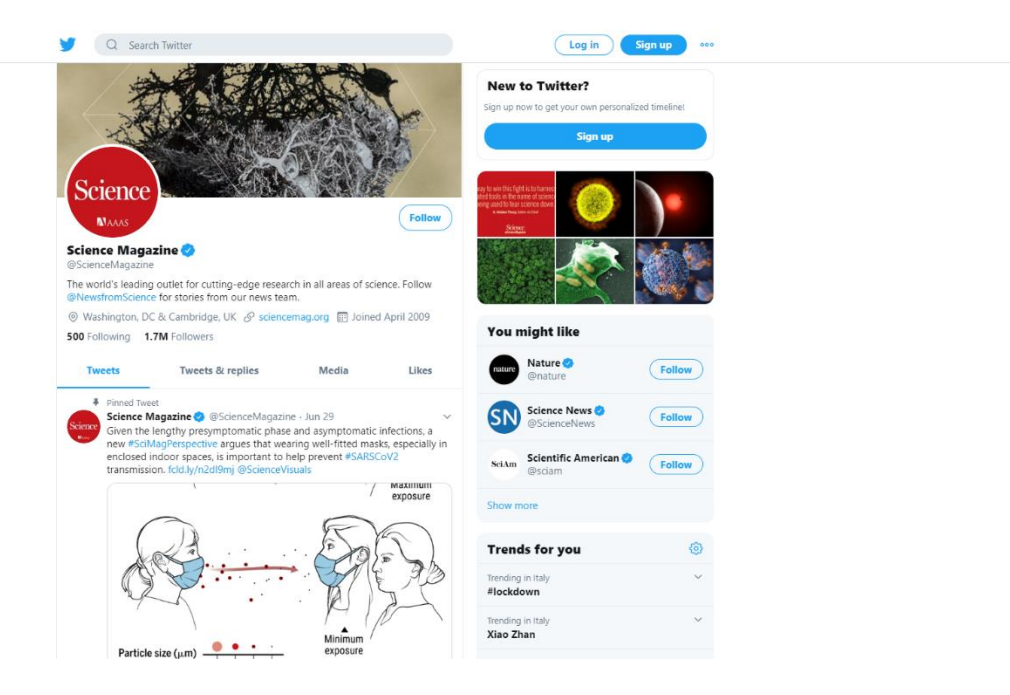

**FIGURA 3: LA PAGINA TWITTER DELLA RIVISTA SCIENCE**

<sup>2</sup> Sito web:<https://twitter.com/>

#### <span id="page-23-0"></span>4.3.2. Facebook

Facebook <sup>3</sup> è un social network nato nel 2004 per l'iniziativa di alcuni studenti dell'università di Harward e successivamente ha riscontrato enorme successo dapprima presso tutte le università del mondo e poi su scala globale. Tramite Facebook è possibile pubblicare articoli, immagini, video, link e altri contenuti multimediali. Esso è adatto ad una forma di comunicazione informale e accessibile ad un vasto pubblico. Al fine di divulgare la ricerca scientifica è necessario però utilizzare Facebook non come account personale ma tramite una delle seguenti opzioni:

- Pagine Facebook: è il modo più agevole per comunicare e disseminare i risultati della propria ricerca scientifica. Le pagine Facebook vengono seguite dai cosiddetti fan, cioè il pubblico a cui piace la pagina, che hanno la possibilità di essere aggiornati nel proprio feed delle notizie con i contenuti pubblicati dalle pagine. Inoltre, una pagina Facebook ha la possibilità di stabilire determinati ruoli all'interno della stessa, in modo da controllare in maniera opportuna il processo di pubblicazione del materiale.
- Gruppi Facebook: sono usati per lo scambio di informazioni tra utenti. A differenza delle pagine, in un gruppo qualsiasi utente può pubblicare il proprio contenuto e condividerlo con gli altri fruitori.

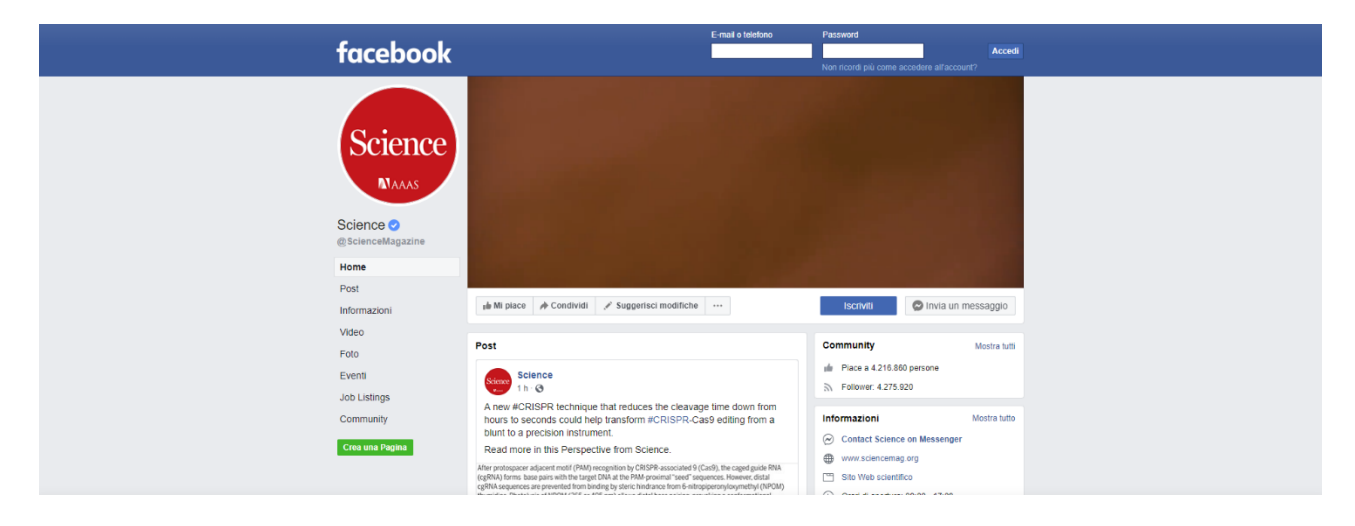

**FIGURA 4: LA PAGINA FACEBOOK DELLA RIVISTA SCIENCE**

<sup>3</sup> Sito web:<https://www.facebook.com/>

#### <span id="page-24-0"></span>4.3.3. LinkedIn

LinkedIn<sup>4</sup> è un social media nato nel 2003 e indirizzato ad un pubblico più professionale e potrebbe rappresentare un'ottima soluzione per la divulgazione dell'attività di ricerca scientifica. Può essere usato tramite gruppi e contiene dei network riguardanti specifici argomenti. Consente la pubblicazione di testo senza alcun limite, foto, video, collegamenti e altro materiale multimediale.

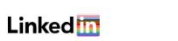

Iscriviti ora Accedi

### Ti diamo il benvenuto nella tua community professionale

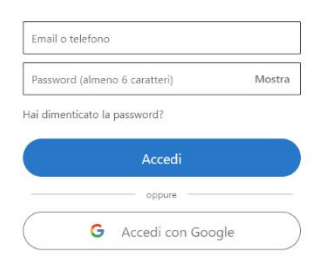

#### **FIGURA 5: LA HOME PAGE DI LINKEDIN**

<sup>4</sup> Sito web:<https://www.linkedin.com/>

#### <span id="page-25-0"></span>4.3.4. Instagram

Instagram<sup>5</sup> è il social media che più ha visto accrescere il suo bacino di utenza negli ultimi anni. Nato nel 2010 come app per smartphone Apple, consente la pubblicazione solamente di immagini, le quali hanno il vantaggio di offrire immediata visibilità e facilità di fruizione da parte del pubblico non specialista. È stato acquistato nel 2012 da Facebook.

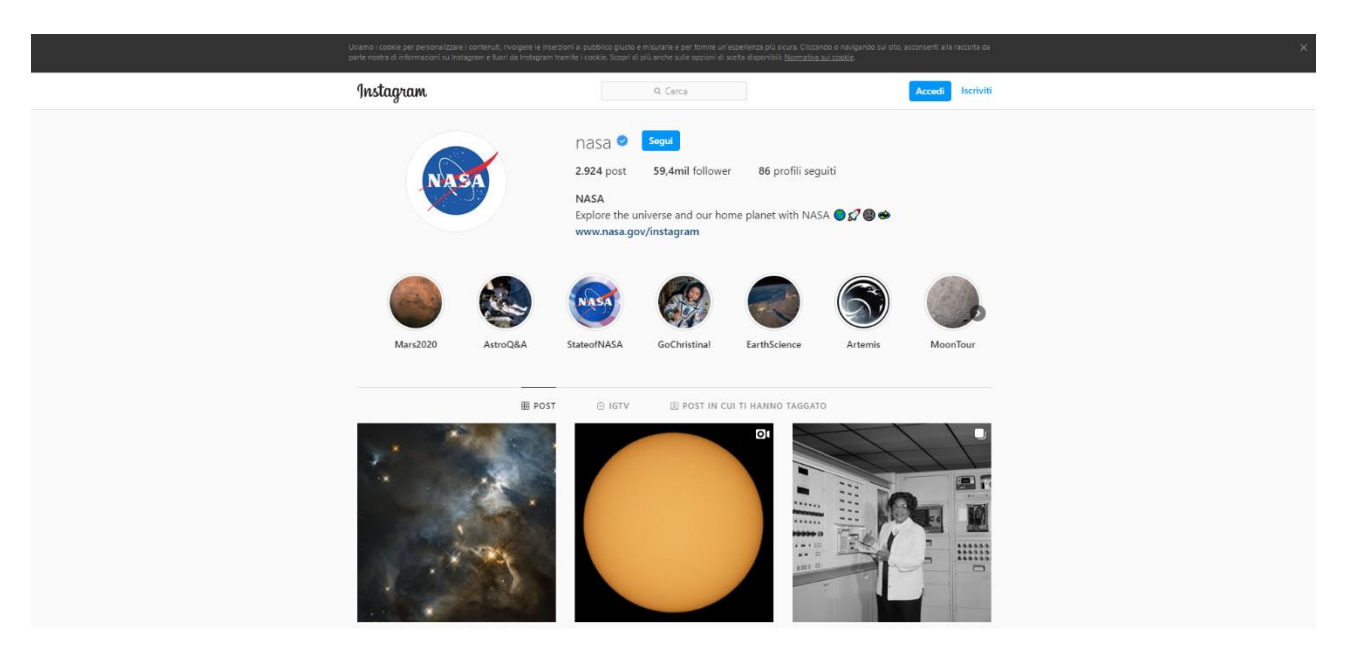

**FIGURA 6: LA PAGINA INSTAGRAM DELLA NASA**

<sup>5</sup> Sito web:<https://www.instagram.com/>

#### <span id="page-26-0"></span>4.3.5. YouTube

YouTube <sup>6</sup> è una piattaforma web nata nel 2005 per la condivisione di video. Diversamente da Instagram, YouTube si concentra solamente su contenuti audiovisivi, ma come Instagram, permette una più facile fruizione dei contenuti i quali risultano più immediati ed accessibili.

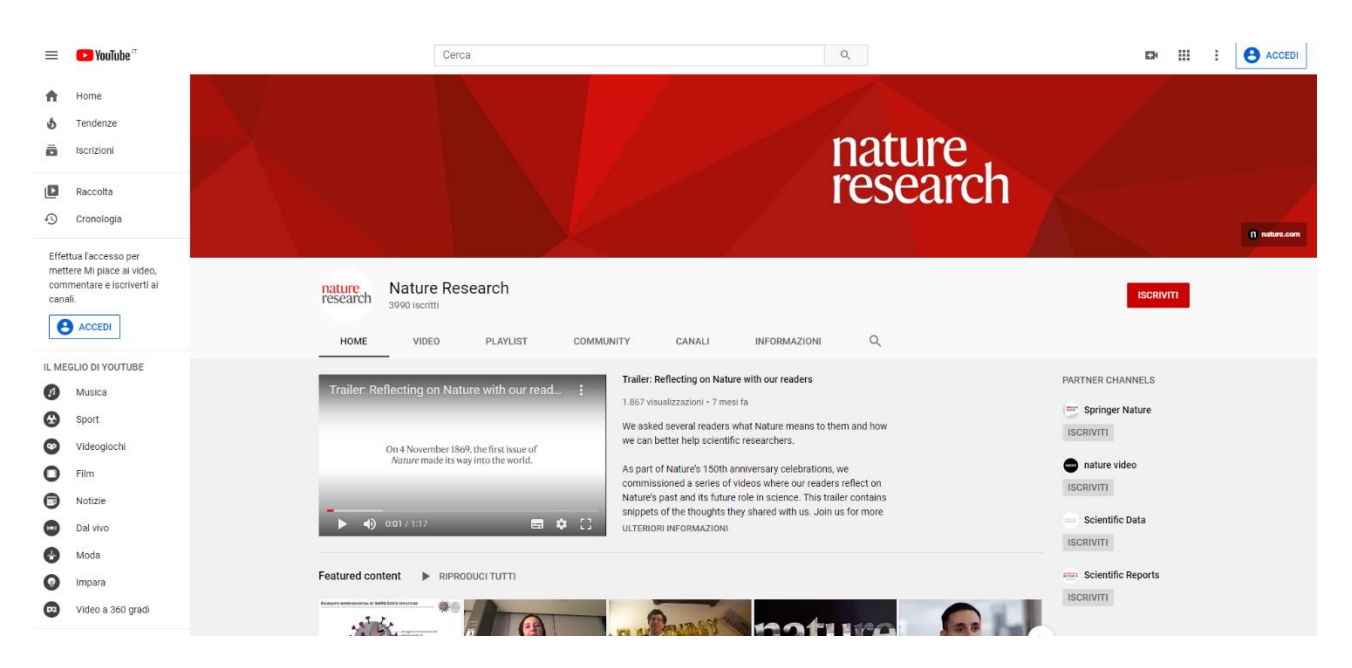

**FIGURA 7: IL CANALE YOUTUBE DELLA RIVISTA NATURE**

<sup>6</sup> Sito web:<https://www.youtube.com/>

# <span id="page-27-0"></span>5. Caso di studio: il sito web del gruppo di ricerca SAfeR del Politecnico di Torino

Il SAfeR (Sicurezza, Affidabilità e Rischi) è un gruppo di ricerca all'interno del Politecnico di Torino afferente al Dipartimento Scienza Applicata e Tecnologia (DISAT). Il gruppo di ricerca ha come obiettivo l'analisi degli incidenti e degli infortuni avvenuti durante i processi industriali al fine di ottimizzare la progettazione di impianti e sistemi di controllo e la gestione dei processi operativi, sviluppando metodologie e strumenti atti a valutare l'attendibilità dello stato di sicurezza di un processo di produzione.

Le principali aree di ricerca del SAfeR sono:

- L'analisi degli eventi incidentali occorsi e degli infortuni per acquisire dati al fine di prevenire i suddetti tramite metodologie avanzate
- La ricerca di metodologie innovative per l'analisi dei rischi e degli infortuni (analisi di banche dati incidenti a fini di prevenzione e analisi delle condizioni e comportamenti non sicuri)
- La modellizzazione dei fattori umani e organizzati nella valutazione dei rischi e gestione degli asset
- L'ottimizzazione e la progettazione dei sistemi di controllo basati sulla valutazione dei rischi
- Analisi di rischi specifici (atmosfere esplosive, rischi di incidenti rilevati, invecchiamento di apparecchiature e impianti)
- Metodi per l'identificazione e la quantificazione dei rischi
- Pianificazione delle emergenze e dell'uso della resilienza nel territorio
- IOT e sicurezza
- Sistemi di gestione della sicurezza
- Sicurezza nella produzione degli alimenti

Le principali collaborazioni del gruppo di ricerca sono state con:

- Il Dipartimento di Ingegneria dell'Ambiente, del Territorio e delle Infrastrutture (DIATI) all'interno del Politecnico di Torino
- L'Istituto Nazionale Assicurazione Infortuni sul Lavoro (INAIL)
- Fiat Chrysler Automobiles (FCA)
- Dublin Institute of Technology
- CNH Industrial

### • D'Apollonia

### <span id="page-28-0"></span>5.1. Analisi della situazione attuale e criticità rilevate

La comunicazione del SAfeR avviene essenzialmente tramite gli spazi web messi a disposizione dal Politecnico di Torino che sono due: il sito web del gruppo di ricerca consultabile all'indirizzo <https://areeweb.polito.it/ricerca/safer/index.php/it/> e la pagina del gruppo ospitata all'interno del portale istituzionale del Dipartimento Scienza Applicata e Tecnologia (DISAT) raggiungibile all'indirizzo [http://www.disat.polito.it/it/la\\_ricerca/gruppi\\_di\\_ricerca/musychen/safer\\_centro\\_studi\\_](http://www.disat.polito.it/it/la_ricerca/gruppi_di_ricerca/musychen/safer_centro_studi_su_sicurezza_affidabilita_e_rischi) [su\\_sicurezza\\_affidabilita\\_e\\_rischi.](http://www.disat.polito.it/it/la_ricerca/gruppi_di_ricerca/musychen/safer_centro_studi_su_sicurezza_affidabilita_e_rischi)

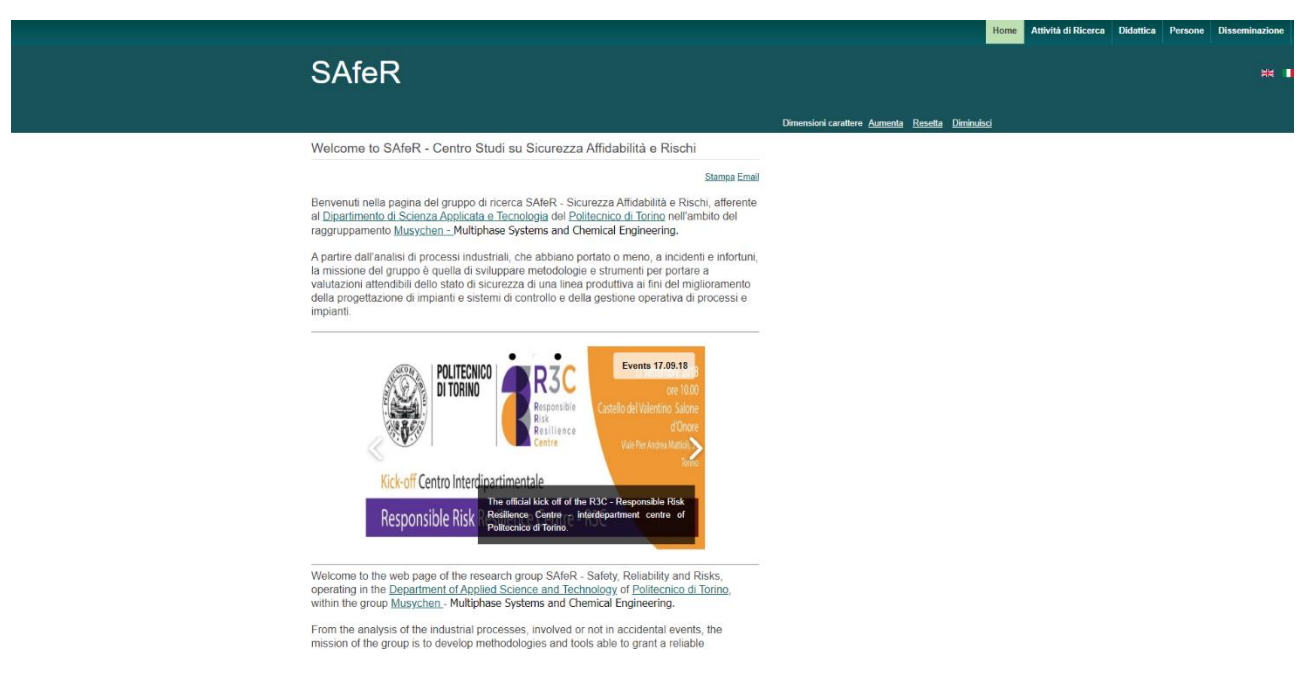

#### **FIGURA 8: IL SITO WEB DEL GRUPPO DI RICERCA**

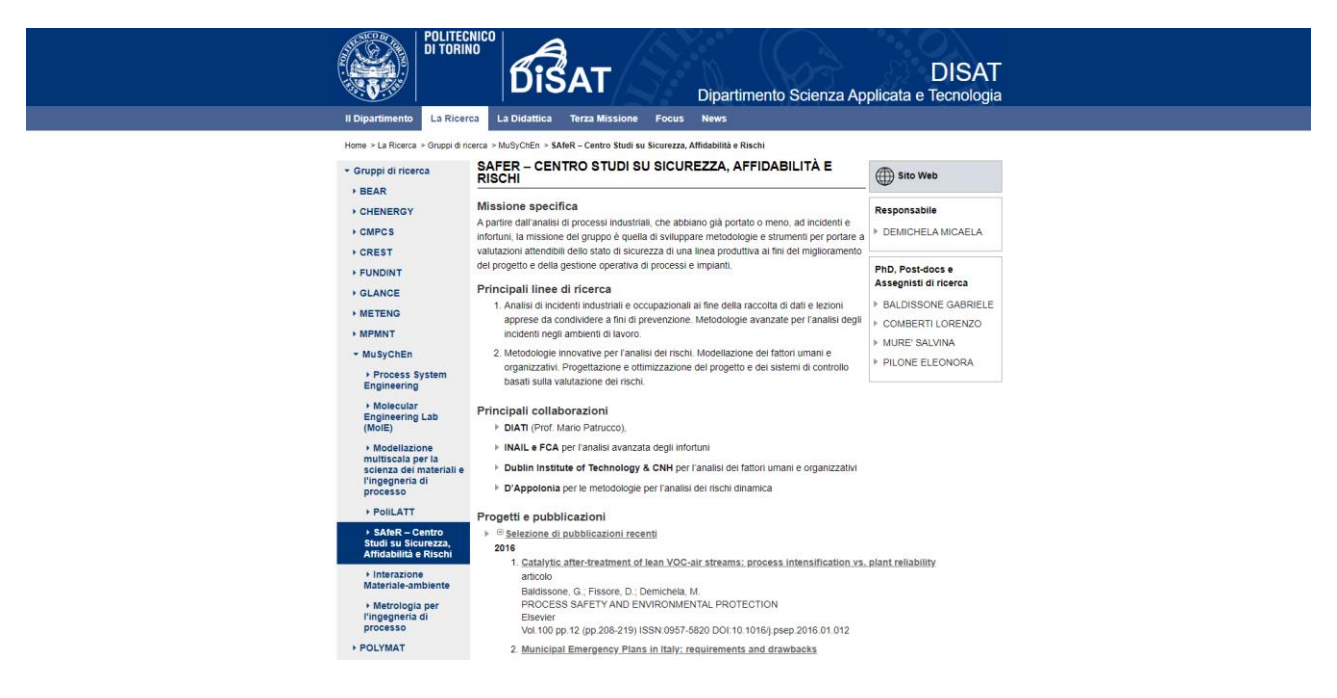

**FIGURA 9: LA PAGINA DEL SAFER ALL'INTERNO DEL DISAT**

È inoltre possibile consultare le pubblicazioni dei ricercatori del SAfeR presso il repository istituzionale IRIS del Politecnico di Torino in formato Open Access all'indirizzo [https://iris.polito.it/.](https://iris.polito.it/)

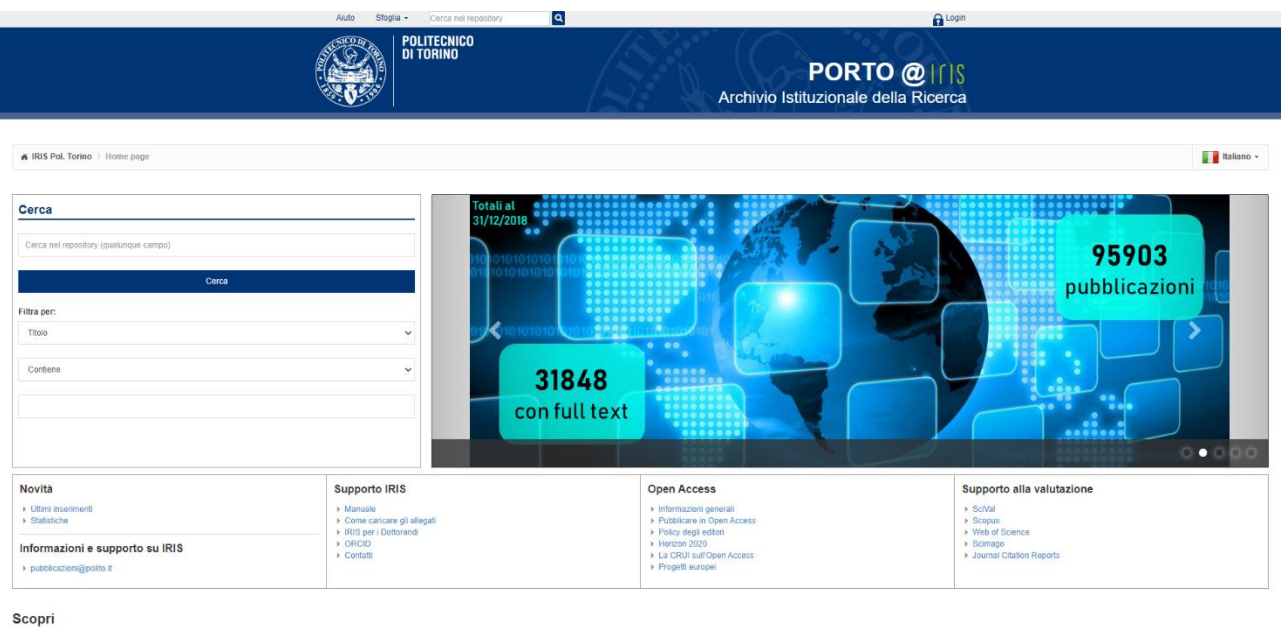

**FIGURA 10: IL PORTALE ISTITUZIONALE IRIS DEL POLITECNICO DI TORINO**

Da un'analisi del materiale online pubblicato dal SAfeR si evidenzia che le informazioni presenti all'interno degli spazi web servono essenzialmente a presentare il gruppo, i ricercatori afferenti al SAfeR e a mostrare le finalità del lavoro di ricerca. Qualsiasi tipo di informazione sull'attività di ricerca e sul materiale sul quale il gruppo sta lavorando sono completamente assenti. Volendo fare un parallelismo con altri siti web del passato, il sito web del SAfeR ricalca l'approccio top-down adottato in passato nel web con le pagine personali nell'era del Web 1.0, dove l'interazione con il pubblico era completamente assente. La comunicazione scientifica manca, inoltre, dell'utilizzo di qualsiasi forma di social media, riducendo in questo modo ulteriormente la possibilità di far conoscere al pubblico l'attività di ricerca del gruppo.

# <span id="page-31-0"></span>6. Ottimizzazione di un sito web per l'outreach di un'attività di ricerca

In questo capitolo verrà analizzato il processo di creazione e ottimizzazione di un sito web dalle basi fino alla pubblicazione online.

#### <span id="page-31-1"></span>6.1. Site builder

Una delle opzioni più semplici e immediate per la realizzazione di un sito internet è rappresentata dai cosiddetti site builder, dei servizi online che offrono, gratuitamente o per mezzo di diversi piani di pagamento, la possibilità di creare il proprio spazio internet in pochi passaggi e senza nessuna competenza tecnica. Sono ideali per chi ha necessità di avere una presenza online ma non ha sufficienti competenze per realizzare e gestire un sito internet, ad esempio piccole imprese, siti di portfolio, fotografi, freelancer, ristoranti, piccole associazioni. I principali site builder che offrono questo servizio sono:

- $\bullet$  Wix<sup>7</sup>
- Weebly<sup>8</sup>
- Squarespace<sup>9</sup>
- Webnode $10$
- $\bullet$  Jimdo<sup>11</sup>
- $\bullet$  Duda<sup>12</sup>
- Wordpress $^{13}$
- Strikingly<sup>14</sup>
- $\bullet$  One<sup>15</sup>
- Site123<sup>16</sup>

<sup>7</sup> Sito web:<https://it.wix.com/>

<sup>8</sup> Sito web:<https://www.weebly.com/>

<sup>9</sup> Sito web:<https://it.squarespace.com/>

<sup>10</sup> Sito web:<https://www.webnode.it/>

<sup>11</sup> Sito web:<https://www.jimdo.com/>

<sup>12</sup> Sito web:<https://www.duda.co/>

<sup>13</sup> Sito web:<https://it.wordpress.com/>

<sup>14</sup> Sito web:<https://www.strikingly.com/>

<sup>15</sup> Sito web:<https://www.one.com/>

<sup>16</sup> Sito web:<https://it.site123.com/>

- $\bullet$  GoDaddy<sup>17</sup>
- Webstarts<sup>18</sup>
- $\bullet$  Webs<sup>19</sup>
- Homestead<sup>20</sup>

Tra questi, Wix è il più site builder più usato con i suoi 110 milioni di utenti ed è costantemente aggiornato con nuove funzionalità, tra cui Wix Bookings, uno strumento di prenotazione per i clienti, Wix Restaurants, un addon che permette la prenotazione di tavoli, l'ordinazione di cibo e la consultazione dei menù, e Wix ADI, un assistente che permette la creazione di un sito in pochi passaggi. Tra i punti di forza ci sono centinaia di template utilizzabili gratuitamente che possono essere adattati a qualsiasi esigenza. Inoltre, tramite l'App Market, è possibile aggiungere facilmente nuove caratteristiche al sito, come una newsletter, un calendario o un forum.

Il punto di forza principale di tutti questi site builder è la facilità nel realizzare un sito internet per chi è alle prime armi. Tale soluzione però risulta limitante quando si vuole realizzare un sito internet più complesso, più personalizzabile e più professionale. La maggior parte dei site builder offre un piano gratuito che permette di provare il servizio, ma risulta molto limitante per la presenza massiccia di pubblicità, limitazioni nello spazio utilizzabile e l'assenza del servizio di supporto ai clienti. Per quanto riguarda i costi degli altri piani di pagamento, spesso non sono propriamente economici paragonati ad un hosting web tradizionale.

<sup>17</sup> Sito web:<https://it.godaddy.com/>

<sup>18</sup> Sito web:<https://www.webstarts.com/>

<sup>19</sup> Sito web:<https://www.webs.com/>

<sup>20</sup> Sito web:<https://www.homestead.com/>

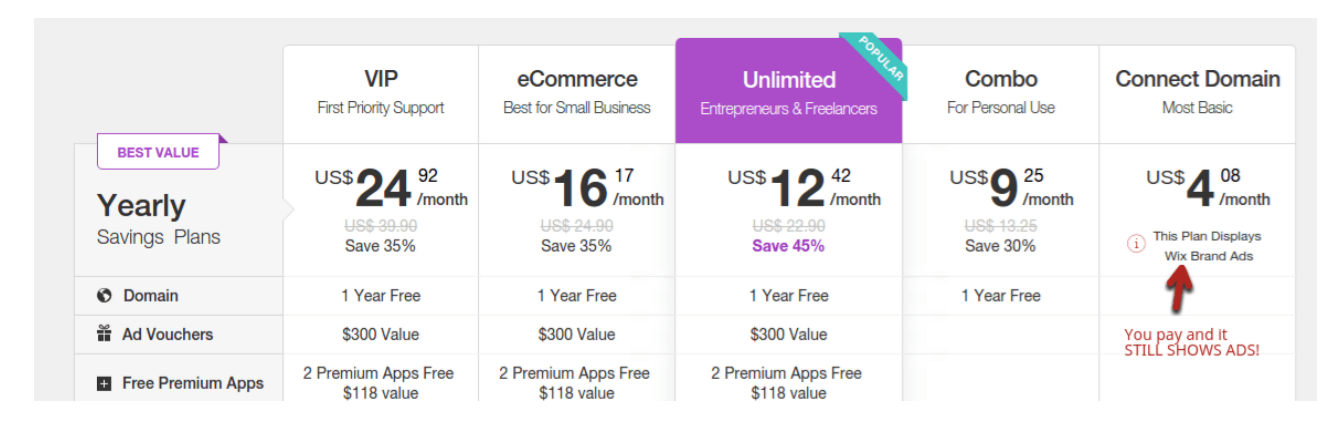

**FIGURA 11: UN ESEMPIO DI PIANO DI PAGAMENTO PER UN SITE BUILDER**

Inoltre, un'altra caratteristica negativa dei site builder è la mancanza di personalizzazione, specialmente quando il traffico generato dal sito internet inizia a crescere. Paragonando questa soluzione alla realizzazione di un sito tramite Content Management System (CMS), si hanno a disposizione limitate opzioni di personalizzazione in termine di design della pagina e delle funzionalità.

#### <span id="page-33-0"></span>6.2. Web hosting

L'alternativa ai servizi di site building è rappresentata dalla realizzazione del sito internet in proprio (affidandola a dei web developer o usando un CMS) e la successiva pubblicazione in maniera autonoma. Ogni sito internet necessita di un server dal quale è possibile raggiungerlo. Un sito è essenzialmente una raccolta di file che necessitano di essere ospitati su un server per essere messi a disposizione del pubblico tramite Internet. I servizi che offrono uno spazio per ospitare i file sui loro server, o anche un intero server dedicato, sono detti servizi di web hosting. Chi vuole pubblicare un sito internet compra un pacchetto da un hosting, registra un dominio web e carica i propri file sul server in modo che chiunque possa raggiungerli.

Le principali caratteristiche da ricercare in un web hosting sono:

• L'affidabilità nel tempo di funzionamento (uptime reliability): un sito internet risulta inaccessibile se il server su cui è ospitato non è raggiungibile per qualsiasi tipo di malfunzionamento. Un buon servizio di web hosting solitamente offre una percentuale di affidabilità molto vicina al 100% per cui è lecito aspettarsi che il proprio sito internet sia disponibile al pubblico in maniera continuativa

- Il servizio clienti: anche se un web hosting provider assicura un livello di affidabilità vicino al 100%, spesso malfunzionamenti hardware o sbagliate configurazioni software possono portare all'irraggiungibilità del server e alla necessità di un intervento per risolvere il problema. Per questo motivo è essenziale avere a disposizione un efficiente servizio clienti con assistenza via mail, ticket, chat o telefonica in caso di guasti o malfunzionamenti, oltre ad un servizio integrato di backup
- Velocità dei server: un sito internet che risponde alle richieste in maniera repentina con tempi di caricamento minimi è posizionato sui motori di ricerca in maniera migliore rispetto ad un sito più lento. Solitamente soluzioni come l'hosting condiviso, cioè la condivisione sullo stesso web server di più siti, rappresentano la soluzione più lenta. Le alternative sono rappresentate dai Virtual Private Server (VPS) o da hosting dedicati. In generale, per quanto riguarda la velocità di risposta si ottiene ciò che si paga: un hosting economico sarà probabilmente di tipo condiviso, mentre chi non ha problemi di budget potrà disporre di velocità migliori

#### <span id="page-34-0"></span>6.3. Registrazione del nome di dominio

Una volta scelto il servizio di web hosting che permette di ospitare i file su un server raggiungibile al pubblico, è necessario scegliere un nome di dominio per rendere più facilmente memorizzabile l'indirizzo Internet al quale il server è raggiungibile. La maggior parte dei web hosting provider fornisce un servizio di registrazione di nomi di dominio. In alternativa è possibile registrare il nome presso uno dei molteplici domain name registar come Namecheap<sup>21</sup>, Name.com<sup>22</sup> e Ionos<sup>23</sup>.

Il processo che porta alla scelta del nome di dominio è simile alla creazione del nome di un'azienda. Esso rappresenta la propria identità su Internet, per cui è necessario che sia adatto all'argomento trattato dal sito. Al fine di scegliere un adeguato nome di dominio bisogna tenere in considerazione principalmente [8]:

<sup>21</sup> Sito web:<https://www.namecheap.com/>

<sup>22</sup> Sito web:<https://www.name.com/>

<sup>23</sup> Sito web:<https://www.ionos.com/>

- Facilità nella digitazione: l'uso di termini storpiati in un mode di dominio può portare ad errori quando lo si digita
- Lunghezza: nomi di dominio troppo lunghi possono portare ad errori nella digitazione. È consigliato usare nomi brevi
- Parole chiave: l'uso di parole chiave per il settore di riferimento può facilitare la memorizzazione del nome, oltre a migliorare il posizionamento del sito all'interno dei motori di ricerca
- Evitare numeri e trattini: sono fonte di errori nella digitazione quando il nome di dominio viene comunicato a voce

### <span id="page-35-0"></span>6.4. I Content Management System (CMS)

I Content Management System (CMS) sono delle applicazioni software scritte in linguaggi di programmazione per il web che vengono utilizzate per gestire e modificare i contenuti di un sito internet. Per mezzo di un CMS è possibile personalizzare la struttura di un sito internet, le impostazioni e i contenuti, come aggiungere nuovi post o pagine. Il principale vantaggio nell'uso di un CMS è quindi la facilità nel realizzare un sito internet risparmiando buona parte del tempo necessario per il suo sviluppo. La realizzazione di una applicazione web più complessa o di un sito internet realizzato ad hoc per le necessità del committente richiede una soluzione più complessa di un CMS realizzabile solamente tramite uno o più sviluppatori web. Inoltre, l'utilizzo di un CMS permette un notevole risparmio in termini di costi rispetto a commissionare la realizzazione di un sito internet a degli sviluppatori web, in quanto le soluzioni offerte dai CMS sono principalmente open source. Un ulteriore vantaggio nell'utilizzo di un Content Management System è rappresentato dal continuo processo di aggiornamento del software installato da parte della community degli sviluppatori del CMS. In caso di utilizzo di una soluzione sviluppata ad hoc, tali aggiornamenti non sono garantiti. D'altro canto, difficilmente un CMS si adatta perfettamente a tutte le necessità, a differenza di una soluzione ad hoc.

Sul mercato sono disponibili diversi CMS, ognuno con i suoi punti di forza e le sue debolezze. Le principali soluzioni sono rappresentate da:

- WordPress<sup>24</sup>: è il leader per quanto riguarda i CMS con una quota di mercato pari al 63.6% tra i CMS e del 37.6% sul totale di tutti i siti internet<sup>25</sup>. Tale popolarità è dovuta all'enorme numero di template di facile utilizzo, anche per soluzioni professionali, e la facilità di condivisione attraverso i social media. La semplicità e l'intuitività sono i punti di forza di WordPress: è infatti possibile dal pannello di amministrazione cambiare qualsiasi impostazione del sito, dall'aspetto alle funzionalità, e aggiungere nuove pagine e nuovi contenuti. Rispetto alla concorrenza, WordPress mette a disposizione un numero maggiore di plugin (oltre 50.000) per ampliare le funzionalità del CMS, anche se questa caratteristica può presentare delle controindicazioni. Un numero elevato di plugin installati può rallentare il sito internet e portare a problemi di sicurezza nel caso in cui tali plugin non sono aggiornati
- Joomla26: alle spalle di WordPress si piazza Joomla, con una quota di mercato<sup>27</sup> pari al 4%, con il quale condivide molte delle funzionalità e caratteristiche
- Drupal28: con una quota di mercato<sup>29</sup> pari al 2.7%, Drupal rappresenta la terza soluzione per popolarità e si differenzia dalla concorrenza per delle caratteristiche più avanzate a scapito della semplicità di utilizzo. La curva di apprendimento risulta essere quindi più ripida ma il livello di personalizzazione è sicuramente maggiore. A differenza di WordPress e Joomla, Drupal offre i moduli al posto dei plugin, la cui disponibilità è minore perché è richiesta una costante manutenzione e uno sviluppo attivo per essi. Questo, in compenso, fornisce una maggiore sicurezza per il CMS

<sup>24</sup> Sito web:<https://wordpress.org/>

<sup>25</sup> Fonte:<https://w3techs.com/technologies/details/cm-wordpress>

<sup>26</sup> Sito web:<https://www.joomla.org/>

<sup>27</sup> Fonte:<https://w3techs.com/technologies/details/cm-joomla>

<sup>28</sup> Sito web:<https://www.drupal.org/>

<sup>29</sup> Fonte:<https://w3techs.com/technologies/details/cm-drupal>

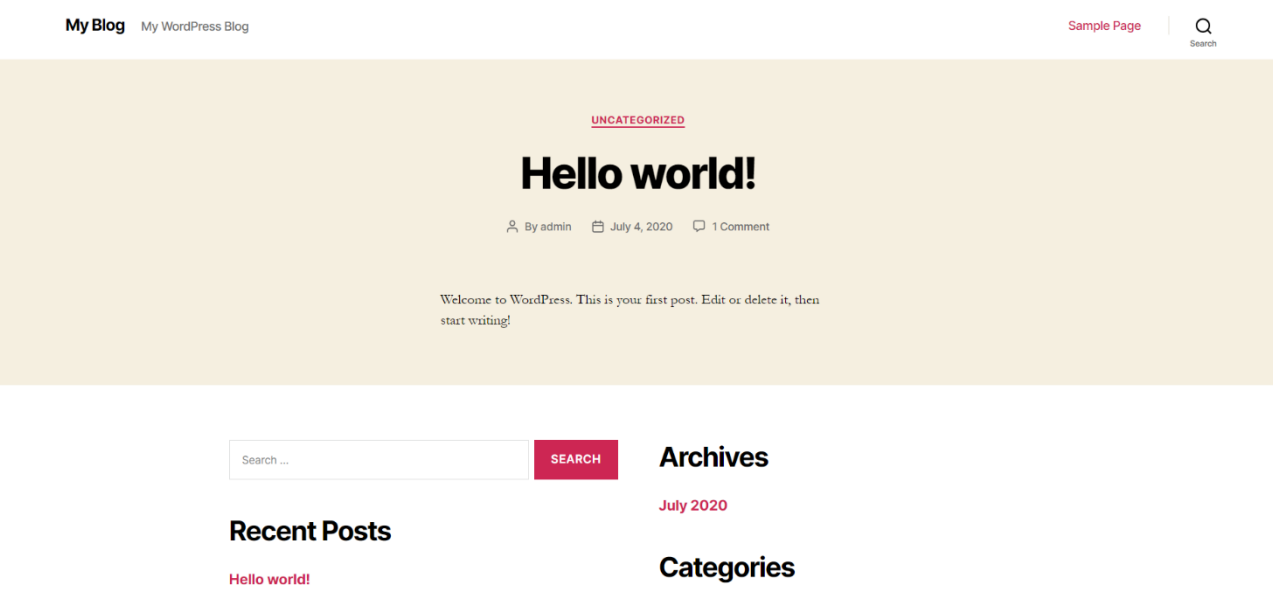

**FIGURA 12: WORDPRESS APPENA INSTALLATO**

#### <span id="page-37-0"></span>6.5. La scelta del design

Una volta scelto e installato il Content Management System sullo spazio messo a disposizione dal proprio web hosting provider, si avrà a disposizione lo scheletro funzionante di un sito internet e si potrà iniziarne la personalizzazione della struttura grafica e dei contenuti. Per ciascuno dei CMS presentati la forma più semplice di personalizzazione grafica consiste nella scelta e nell'installazione di un tema appropriato. Inoltre, molti dei temi possono aggiungere funzionalità particolari ed essere indirizzati a specifiche nicchie, come fotografi, aziende locali o piccole imprese. Ogni CMS proposto contiene, all'interno del sito di riferimento, una sezione dove è possibile scaricare in maniera gratuita nuovi temi personalizzabili. In alternativa è possibile trovare in rete un gran numero di marketplace che raccolgono i suddetti temi, sia gratuitamente che a pagamento (temi premium). Uno tra i più conosciuti è Themeforest<sup>30</sup>, che permette di scegliere tra 50.000 diversi temi per CMS filtrandoli per categoria, tag, prezzo o popolarità. Ogni tema inoltre raccoglie le recensioni degli utenti che lo hanno acquistato e provato. A fronte di un investimento per un tema premium si

<sup>30</sup> Sito web:<https://themeforest.net/>

riceve un tema dalla qualità sicuramente migliore rispetto ad uno gratuito e, caratteristica fondamentale per chi è alle prime armi, un supporto per tale tema.

| <b>denvatormarket</b>        |                                                                                                    |                                                                 | Forums<br><b>Start Selling</b>                      | : Our Products<br>$\equiv$ Sign In      |
|------------------------------|----------------------------------------------------------------------------------------------------|-----------------------------------------------------------------|-----------------------------------------------------|-----------------------------------------|
| Web Themes & Templates       | Video Audio Graphics Photos<br>Code                                                                                                    | 3D Files                                                        |                                                     | $\triangle$ themeforest                 |
|                              | All Items WordPress Template Kits Hosting HTML, Marketing CMS eCommerce Muse UI Templates Plugins Logo Maker [3 More                                              |                                                                 |                                                     |                                         |
|                              |                                                                                                    |                                                                 |                                                     |                                         |
| Search within these results  |                                                                                                    |                                                                 |                                                     | Search                                  |
|                              | 11,939 WordPress Themes to start your new website with a bang sorted by best sellers. Beautiful templates for the world's most popular content management system. |                                                                 |                                                     |                                         |
|                              |                                                                                                    |                                                                 |                                                     |                                         |
|                              |                                                                                                    |                                                                 |                                                     |                                         |
| X Filter & Refine            |                                                                                                    | All prices are in USD                                           | <b>Best sellers</b><br>Best rated<br>置田<br>Newest   | Trending<br>Price II                    |
| Category                     | $\sim$<br>11,939 items in All Categories / WordPress Best sellers X Clear all                                                                                     |                                                                 |                                                     |                                         |
| < All categories             | 48,666                                                                                                    |                                                                 |                                                     |                                         |
| WordPress                    | 11,939                                                                                                    | by ThemeFusion in Corporate                                     | Avada   Website Builder For WordPress & WooCommerce | $\equiv_{+}$                            |
| Corporate                    | 2,854                                                                                                    | + #1 Selling Theme                                              |                                                     | \$60                                    |
| Creative                     | 2,380                                                                                                    | · Best Customer Support                                         |                                                     | <b>青青青青青 (23.3K)</b>                    |
| Blog Magazine                | 2.017                                                                                                    | 575,000+ Trust Avada<br>· Free updates packed with new features |                                                     | 605.6K Sales<br>Last updated: 8 May 20. |
| eCommerce                    | 1,354<br>#1                                                                                                    | SELLING THEME OF ALL TIME                                       |                                                     |                                         |
| Retail                       | 1,126                                                                                                    |                                                                 |                                                     |                                         |
| Entertainment                | 668<br>Tags: blog, business, clean, corporate, creative, ecommer See all tags                                                                                     |                                                                 |                                                     | 信<br>Preview                            |
| Technology                   | 393                                                                                                    |                                                                 |                                                     |                                         |
| Nonprofit                    | 389                                                                                                    |                                                                 |                                                     |                                         |
| Education                    | 244                                                                                                    | X   The Theme<br>by THEMECO in Business                         |                                                     | $\equiv$ $\blacksquare$                 |
|                              | 180                                                                                                    | - Includes Nearly 30 Premium Plugins                            |                                                     | \$29                                    |
| Real Estate                  |                                                                                                    |                                                                 |                                                     |                                         |
| Miscellaneous                | 133                                                                                                    | - Top Support In The Industry (24-7-365)                        |                                                     | ★★★★★ (6.6K)                            |
| Wedding<br><b>BuddyPress</b> | 101<br>33                                                                                                    |                                                                 | - Hundreds Of Demo Assets + Templating System       | 212.7K Sales<br>Last updated: 13 Mar 20 |

**FIGURA 13: IL SITO THEMEFOREST**

Un ulteriore elemento di personalizzazione e di riconoscibilità della propria presenza online è il logo. Se non si ha a disposizione ancora un logo per il proprio sito, è possibile commissionarne la realizzazione ad un grafico attraverso uno di questi servizi online:

- Fiverr31: è la soluzione più economica per avere un logo base con il quale iniziare a rafforzare il proprio brand online
- Upwork32: è un sito che raccoglie le richieste dei committenti, i quali ricevono delle offerte dai grafici per il lavoro richiesto
- Dribbble<sup>33</sup>: è la soluzione più costosa tra quelle proposte ma qualitativamente è possibile trovare grafici più esperti

<sup>31</sup> Sito web:<https://www.fiverr.com/>

<sup>32</sup> Sito web:<https://www.upwork.com/>

<sup>33</sup> Sito web:<https://dribbble.com/>

#### <span id="page-39-0"></span>6.6. Creazione dei contenuti

La maggior parte dei Content Management System permette la creazione di due tipi di contenuti: le pagine statiche e i contenuti del blog. Le pagine costituiscono la struttura portante del sito e hanno la funzione soprattutto di fornire informazioni al pubblico, come ad esempio le pagine contenenti le informazioni su chi gestisce il sito o quelle tramite le quali contattare chi gestisce il sito. I contenuti del blog sono invece organizzati come gli articoli di una rivista. Essi contengono il titolo, l'autore, la data e il contenuto dell'articolo pubblicato. Costituiscono quindi la parte del sito che è costantemente aggiornata.

### <span id="page-39-1"></span>6.7. Installazione dei plugin

I plugin sono componenti software aggiuntivi che arricchiscono il CMS di nuove funzionalità. Una volta installato il Content Management System si hanno a disposizione tutte le funzionalità base messe a disposizione da esso, ma spesso è necessario aggiungerne altre per personalizzare ulteriormente l'esperienza offerta al pubblico nonché aumentare la fruibilità dei contenuti.

La scelta su quali plugin installare dipende dalla presenza o meno di determinate funzionalità rese già disponibili dal CMS una volta installato e dalla disponibilità di un determinato plugin per il CMS scelto. Alcune aree che necessitano particolare attenzione riguardano:

- Il modulo dei contatti: è l'interfaccia offerta al pubblico per contattare chi gestisce il sito. Lo scopo della pagina "contattaci" ha molteplici scopi: dal fornire uno strumento per ricevere feedback o suggerimenti sui contenuti pubblicati, al dare la possibilità di essere contattati per collaborazioni
- La sicurezza: mantenere un'installazione del Content Management System sicura dovrebbe essere una delle priorità per chi gestisce il sito. Senza un'adeguata protezione il CMS viene solitamente preso di mira da particolari script ideati per attaccare il sito. Alcuni di questi plugin migliorano la sicurezza di determinate funzionalità tra cui ad esempio: una protezione tramite firewall, scansione di malware, autenticazione sicura, riduzione dello spam e monitoraggio del traffico in entrata

• Search Engine Optimization (SEO): al fine di migliorare il posizionamento del sito web all'interno dei motori di ricerca, è necessario prestare particolare attenzione all'ottimizzazione del CMS per ciò che riguarda gli aspetti SEO. Un sito web ben posizionato nei motori di ricerca riceve infatti maggior traffico. Negli ultimi anni il traffico generato dai motori di ricerca, in particolar modo da Google, è aumentato esponenzialmente, raggiungendo i 3.5 miliardi di ricerche al giorno34.

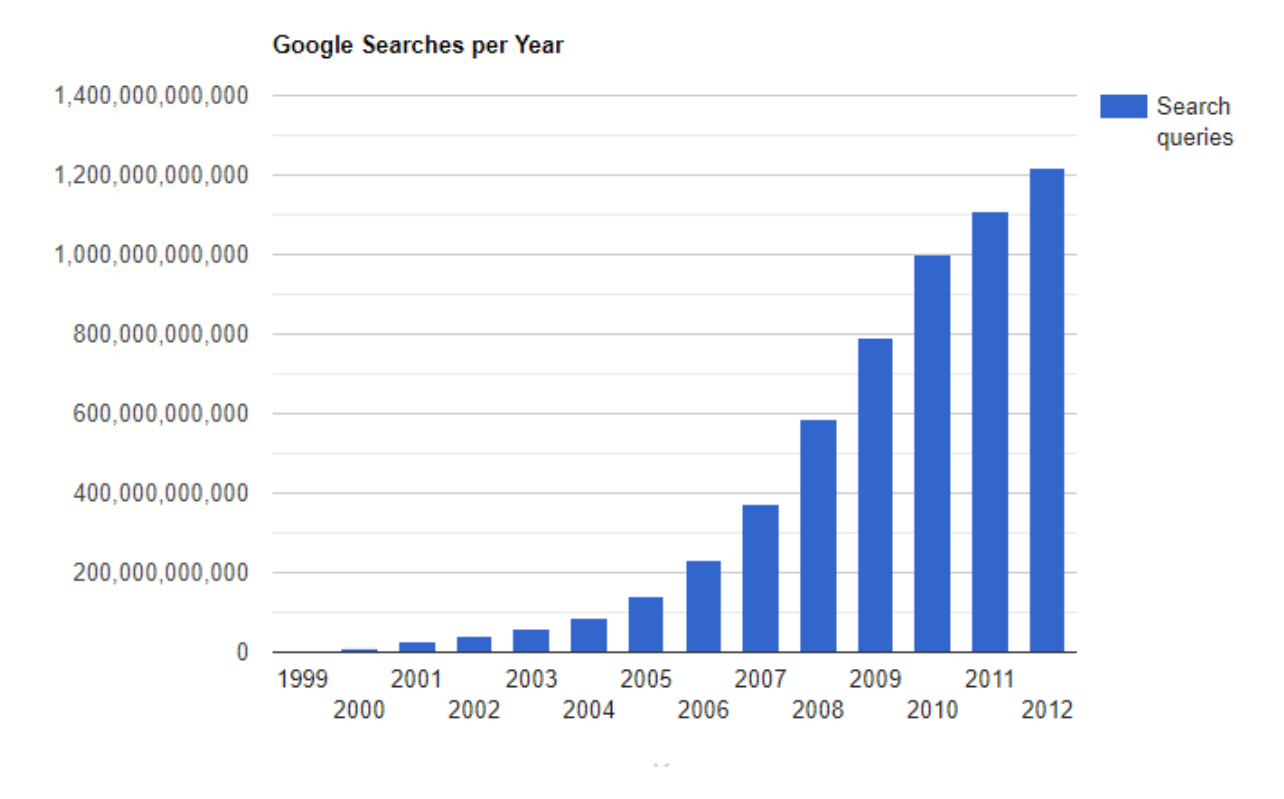

**FIGURA 14: RICERCHE ANNUALI TRAMITE GOOGLE**

• Statistiche avanzate: l'adozione di un plugin per analizzare il flusso dei visitatori verso il proprio sito è un elemento essenziale per valutarne la crescita. In particolar modo, Google offre uno strumento avanzato di analisi del traffico generato dal sito denominato Google Analytics<sup>35</sup>

<sup>34</sup> Fonte:<https://www.internetlivestats.com/google-search-statistics/>

<sup>35</sup> Sito internet:<https://analytics.google.com/>

- Ottimizzazione e prestazioni: una delle caratteristiche desiderate per il proprio sito web è la velocità nel caricamento delle pagine. A questo scopo esiste una varietà di plugin che permettono di ridurre la dimensione di pagine e di immagini o la creazione di una cache per velocizzarne la generazione
- Copie di backup: purtroppo, alle volte, bug e malfunzionamenti possono portare alla non usabilità del sito. Per ridurre tale rischio è consigliato effettuare delle copie di backup del contenuto ospitato sul server. Questa è un'opzione spesso fornita a pagamento dal provider del web hosting. Tuttavia, è possibile implementare un sistema di backup software periodico grazie ad alcuni plugin per i CMS
- Sistema di newsletter: una newsletter è un aggiornamento recapitato via mail che viene inviato al proprio pubblico. Essa rappresenta un ottimo strumento per aumentare l'interazione con i visitatori, i quali, dopo essere stati aggiornati sulle nuove attività, sono invogliati a visitare nuovamente il sito. I maggiori CMS mettono a disposizione diversi plugin per la gestione e la personalizzazione dell'invio di newsletter
- Social media: come visto nei capitoli precedenti, i social media rappresentano al giorno d'oggi uno dei canali più usati per la divulgazione scientifica. Permettere agli utenti di condividere gli articoli pubblicati su un sito consente una comunicazione più efficace perché consente di ampliare il pubblico che può fruire dei contenuti prodotti
- Privacy: con l'entrata in vigore del Regolamento Generale sulla Protezione dei Dati (GDPR) [9] dell'Unione Europea in materia di trattamento dei dati personali e della privacy nel 2016, ogni sito internet è tenuto ad adempiere ad alcune norme per proteggere e rafforzare la gestione dei dati personali dei cittadini. Ad esempio, al fine di tracciare gli utenti all'interno del proprio sito tramite l'uso di Google Analytics, è necessario ottenere il consenso da parte dei visitatori. Tutto ciò è facilmente gestibile tramite appositi plugin

# <span id="page-42-0"></span>7. Sviluppo della soluzione proposta

In questo capitolo verrà implementata una soluzione basata sulle linee guida introdotte nel capitolo precedente, al fine di sviluppare un sito internet per migliorare la comunicazione ad un pubblico non specialista del lavoro di ricerca effettuato dai ricercatori del SAfeR.

#### <span id="page-42-1"></span>7.1. Prerequisiti

Il sito del SAfeR è attualmente ospitato presso uno spazio web messo a disposizione dal Politenico di Torino e si basa su Joomla, il secondo Content Management System più utilizzato al mondo, come visto in precedenza. Per questo motivo, avendo già a disposizione uno spazio web dove ospitare i file, la soluzione proposta si basa su un'installazione di un CMS self hosted, evitando in questo modo la scelta del fornitore dei servizi di web hosting. La scelta di utilizzare un Content Management System deriva dalla possibilità di avere immediatamente una soluzione già pronta, senza dover affrontare i costi di sviluppo e di manutenzione per una soluzione implementata ad hoc.

### <span id="page-42-2"></span>7.2. Scelta e installazione del CMS

Secondo il sito W3Techs, WordPress è il software utilizzato dal 37% del totale dei siti presenti su Internet, compresi i siti che non adottano un CMS e quelli con un CMS sviluppato ad hoc. Se si considerano solamente i CMS, la fetta di mercato detenuta da WordPress rappresenta il 63% del totale, dominando il mercato rispetto ai due diretti concorrenti: Joomla e Drupal. Nel corso degli anni la posizione di WordPress all'interno del mercato dei CMS è andata rafforzandosi, passando dal 13% del 2011 fino al 37% del 2019, con un costante incremento annuale tra l'1 e il 4% nel corso dell'ultimo decennio. Paragonando la crescita di WordPress a quella dei suoi diretti concorrenti, si nota che Joomla ha visto una riduzione della sua fetta di mercato nell'ultimo anno dal 3.1 al 2.9%, mentre anche Drupal ha diminuito il numero delle sue installazioni, passando dal 2.2 al 1.9%.

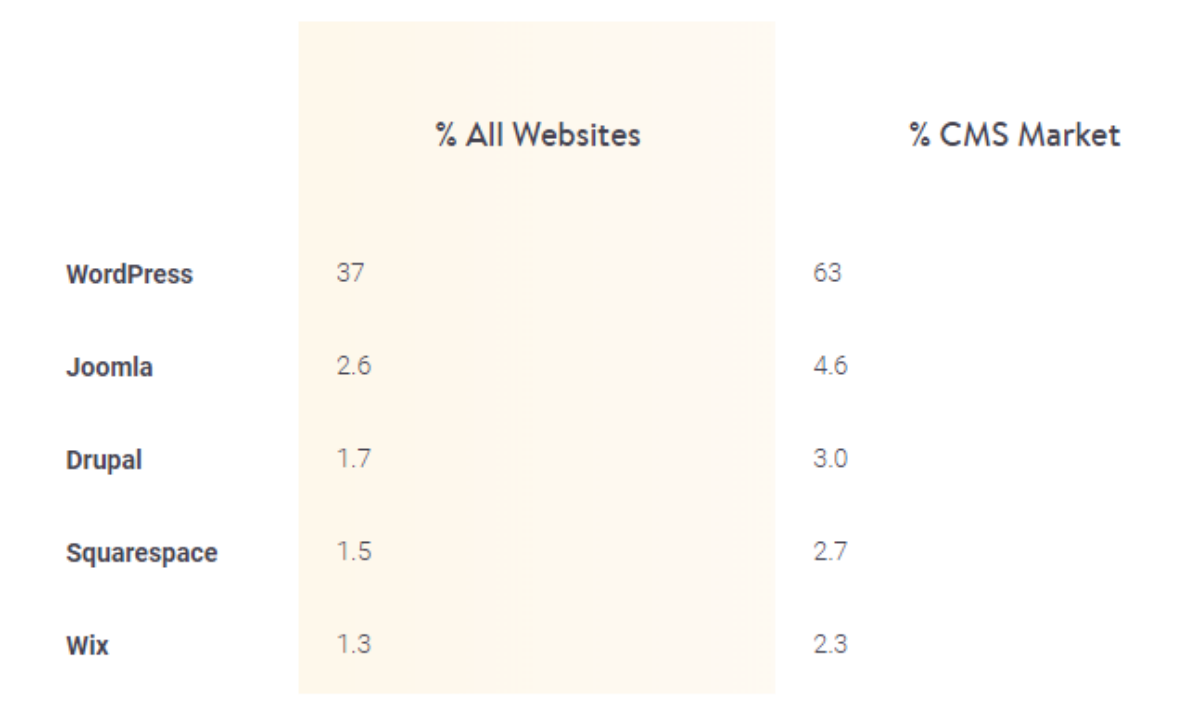

**FIGURA 15: MARKET SHARE DEI PRINCIPALI CMS36**

Analizzando l'andamento delle ricerche su Google<sup>37</sup> si nota che dopo il 2009 le ricerche riguardanti Wordpress sono costantemente superiori ai rivali Joomla e Drupal. In particolare, l'interesse verso questi due ultimi CMS, nel corso degli ultimi anni, è sceso.

<sup>36</sup> Fonte:<https://w3techs.com/>

<sup>37</sup> Fonte:<https://trends.google.com/>

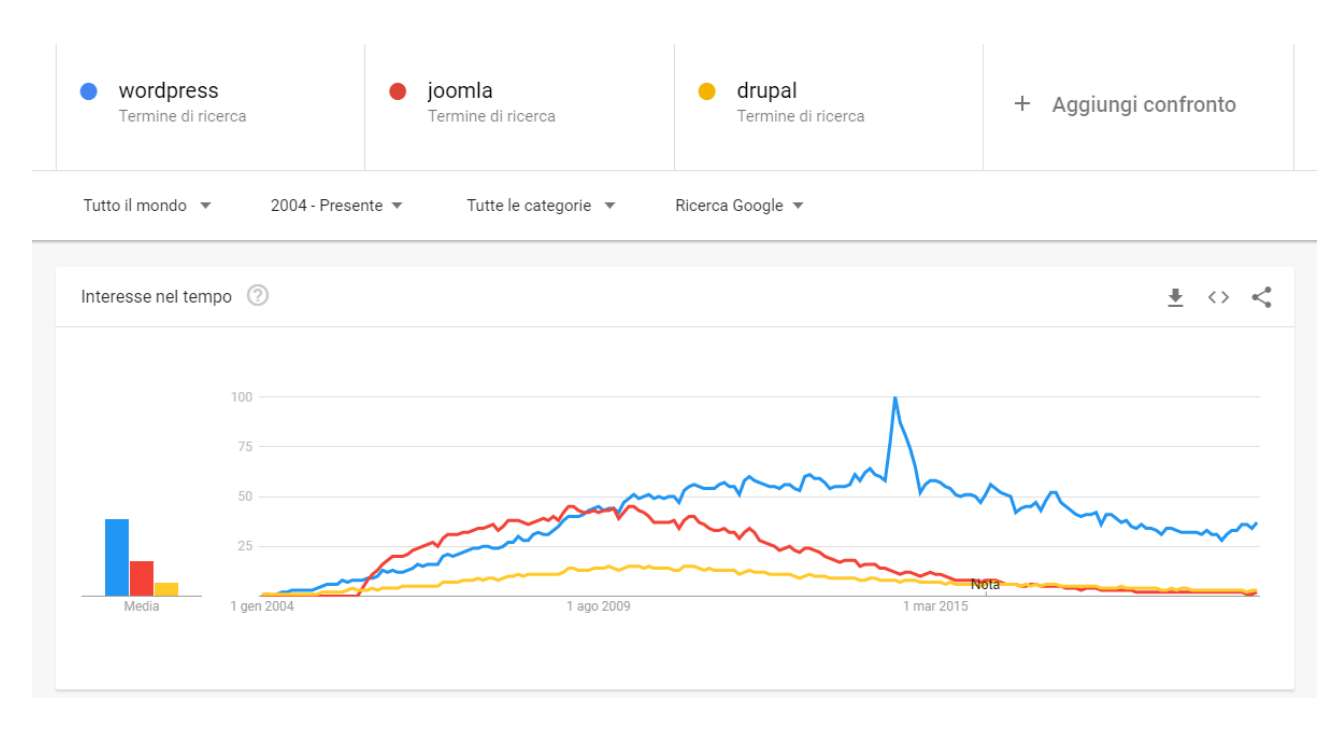

**FIGURA 16: TREND DI RICERCA PER I PRINCIPALI CMS**

L'affidabilità di WordPress è anche data dai grandi nomi che utilizzano questo CMS come soluzione per il proprio sito o per gestire il blog collegato al sito principale. Tra questi nomi è possibile trovare: eBay, Sony, GM, UPS, Forbes, CNN, Reuters, il New York Times, Samsung, IBM e Techcrunch<sup>38</sup>.

La diffusione di WordPress a livello globale ha permesso il proliferare di un numero infinito di guide, tutorial e risorse consultabili online per risolvere qualsiasi tipo di problema, in primo luogo attraverso il forum ufficiale di supporto<sup>39</sup>.

Un'altra caratteristica di WordPress è l'ottimizzazione per i motori di ricerca (SEO). Uno dei fattori di successo per un sito è la raggiungibilità tramite ricerche esterne, attuando tutte le pratiche di ottimizzazione per i motori di ricerca fin dal lancio del sito.

Sul fronte della sicurezza, WordPress è una piattaforma sicura, anche se la sua diffusione a livello globale la rende bersaglio di numerosi attacchi alla ricerca di potenziali vulnerabilità nel codice. Tuttavia, WordPress offre una funzionalità integrata di aggiornamento, tramite la quale vengono corretti la maggior parte dei bug e delle

<sup>38</sup> Fonte:<https://wedevs.com/103311/top-brands-using-wordpress/>

<sup>39</sup> Sito web:<https://wordpress.org/support/forums/>

vulnerabilità presenti nel codice. È quindi fondamentale mantenere la propria installazione di WordPress aggiornata.

WordPress, inoltre, fornisce agli sviluppatori un insieme di funzionalità accessibili tramite REST API, al fine di implementare nuove caratteristiche per il sito o accedere ai contenuti memorizzati tramite, ad esempio, app esterne, utilizzando qualsiasi linguaggio di programmazione tramite apposite richieste HTTP.

# REST API Developer Endpoint Reference #

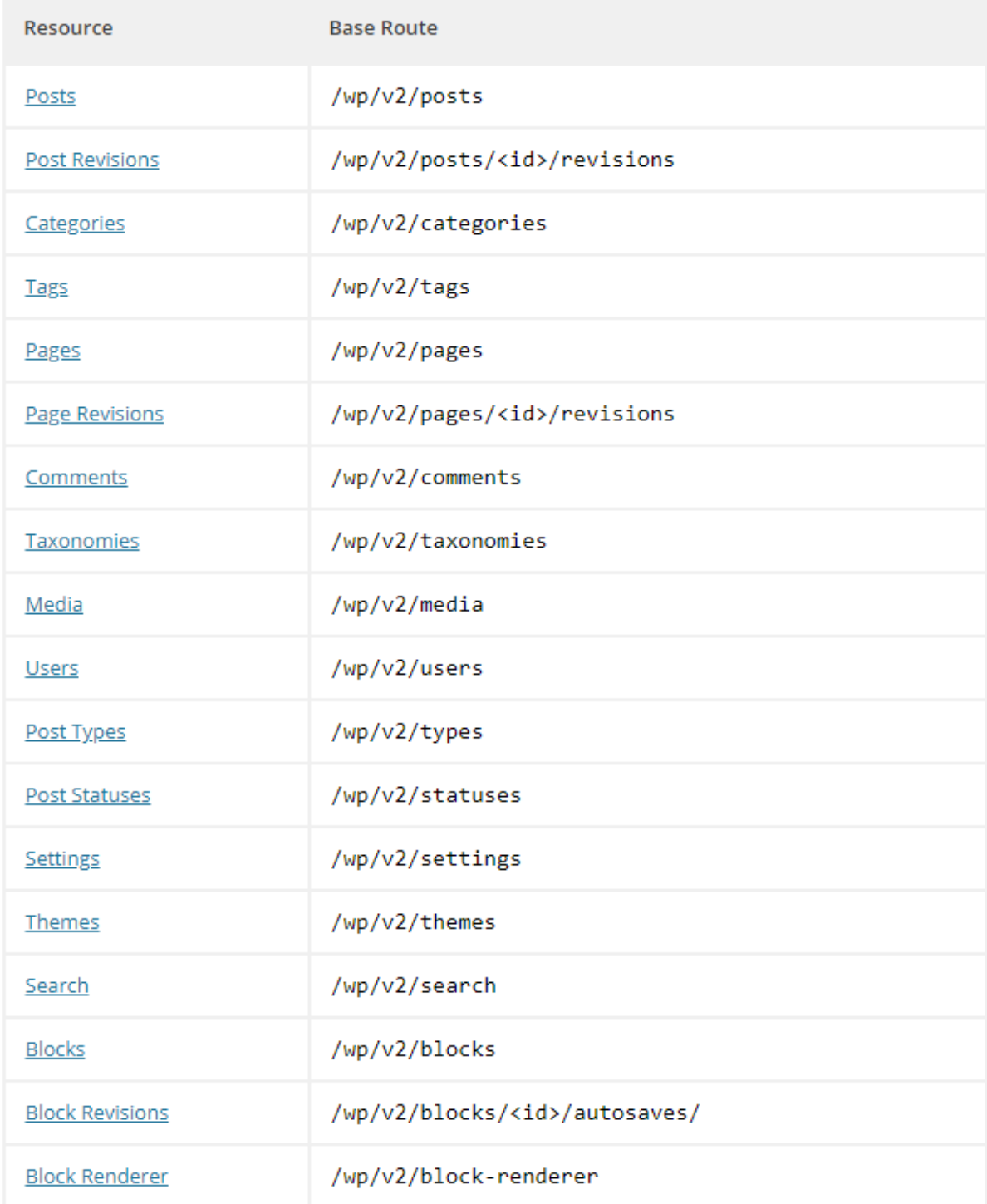

#### **FIGURA 17: REST API DI WORDPRESS40**

### <span id="page-47-0"></span>7.3. Installazione del CMS

WordPress richiede una versione di PHP almeno pari alla 7.4 e un database basato su una versione MySQL almeno pari alla 5.6 o una versione di MariaDB pari o superiore alla 10.1. I server web raccomandati su cui installare il CMS sono Apache e Nginx, anche se qualsiasi server web dovrebbe funzionare egregiamente.

L'installazione di WordPress è un processo semplice che richiede poco tempo per essere completato. Molti web hosting mettono a disposizione un installer che automatizza tale processo. Dato che il fine sarà quello di installare WordPress sullo spazio web del SAfeR ospitato sui server del Politecnico di Torino, bisognerà installare il CMS manualmente.

Una volta scaricato il file compresso con il pacchetto contenente WordPress dal sito ufficiale, è necessario scompattarlo nella directory principale del server web. Successivamente bisogna creare un database per gestire le informazioni salvate tramite il CMS. A questo punto è sufficiente accedere all'URL del sito tramite qualunque browser per iniziare il processo di installazione del CMS che richiede l'inserimento di alcuni dati riguardanti il database e le informazioni necessarie ad aggiungere il primo utente con le funzioni di amministratore del sito.

<sup>40</sup> Fonte:<https://developer.wordpress.org/rest-api/reference/>

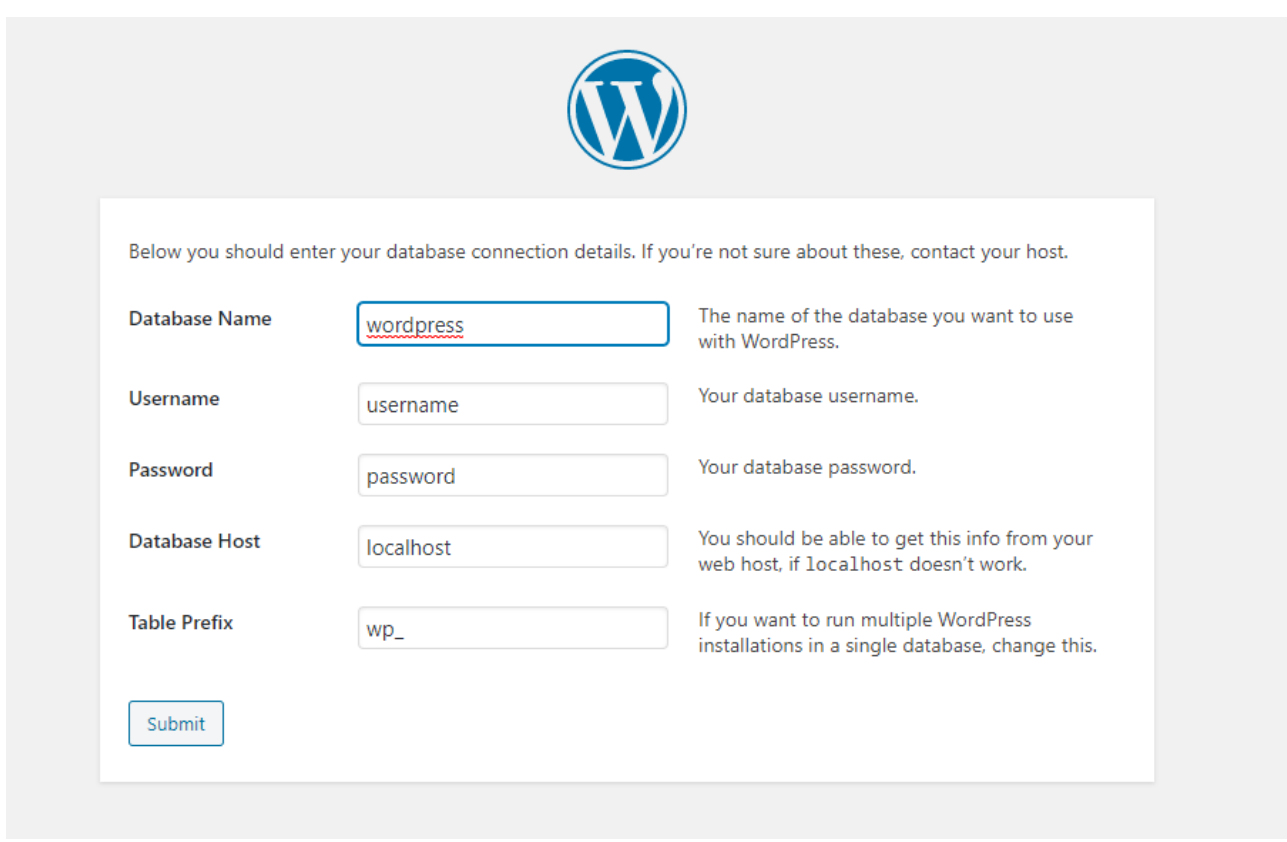

**FIGURA 18: L'INSTALLER DI WORDPRESS**

Al termine della procedura di installazione sarà possibile accedere al pannello di controllo dove modificare le impostazioni di configurazione del CMS.

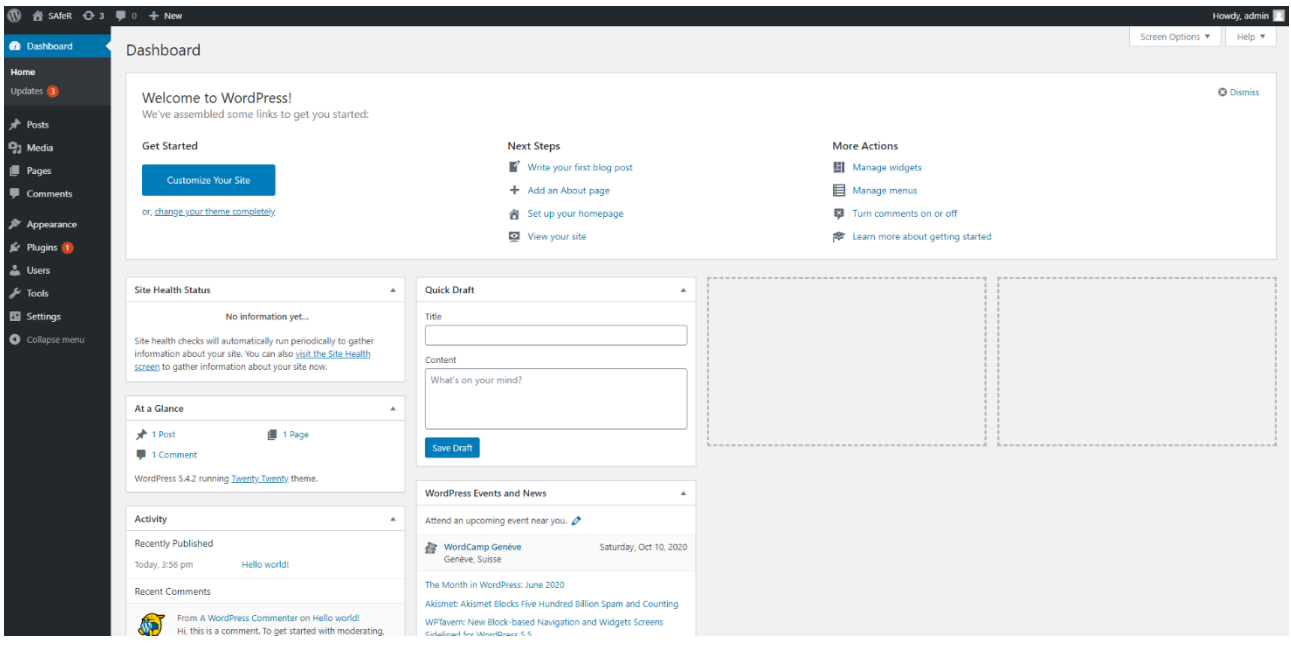

**FIGURA 19: LA DASHBOARD DI WORDPRESS**

### <span id="page-49-0"></span>7.4. Aspetto

Per quanto riguarda la personalizzazione grafica del sito, l'opzione più semplice e immediata, ma allo stesso tempo più costosa, è l'acquisto di un tema premium che più si avvicina come caratteristiche alle esigenze di divulgazione scientifica. Uno di questi è ScienceX<sup>41</sup> che comprende delle sezioni dedicate alla ricerca, ai profili dei ricercatori e una lista personalizzabile di pubblicazioni e di eventi.

<sup>41</sup> Sito web: [https://wpmanageninja.com/downloads/sciencex-multipurpose-researcher-professor](https://wpmanageninja.com/downloads/sciencex-multipurpose-researcher-professor-education-wordpress-theme/)[education-wordpress-theme/](https://wpmanageninja.com/downloads/sciencex-multipurpose-researcher-professor-education-wordpress-theme/)

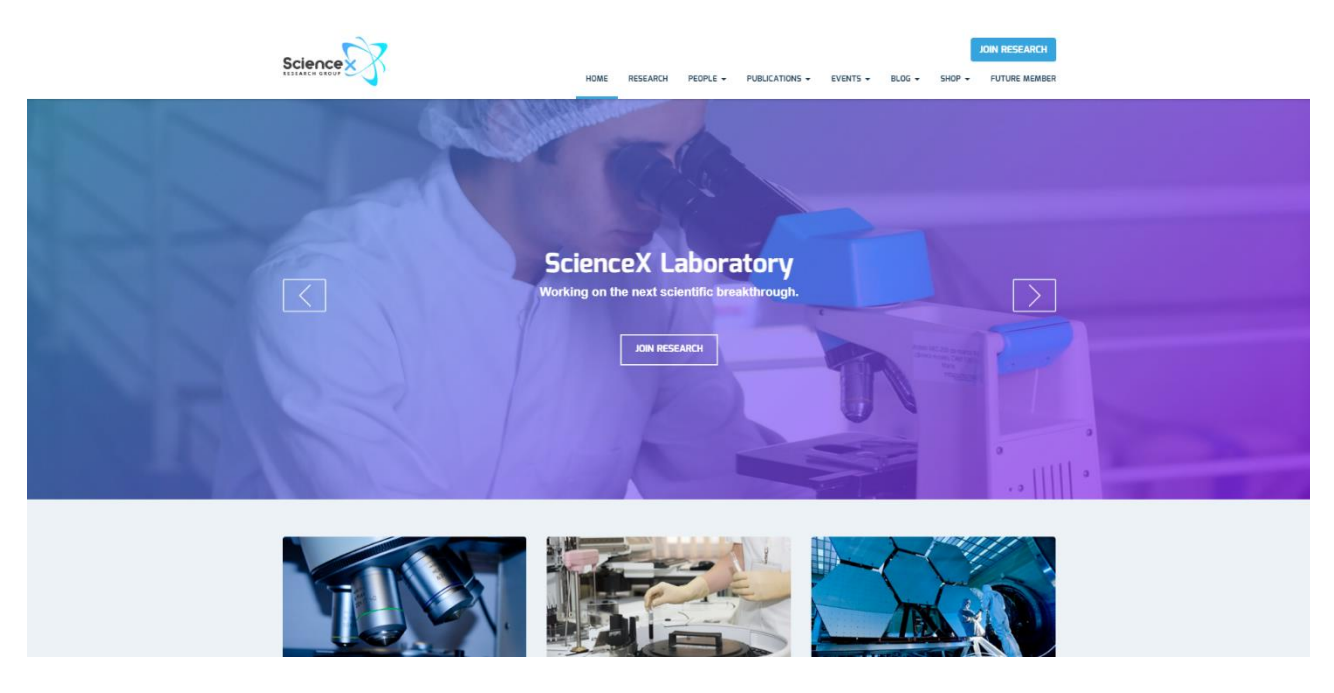

**FIGURA 20: IL TEMA SCIENCEX**

Per la realizzazione del sito del SAfeR verrà invece utilizzato un tema gratuito. Tra i molteplici messi a disposizione da WordPress è stato scelto il tema Education Base42.

<sup>42</sup> Sito web:<https://www.acmethemes.com/themes/education-base/>

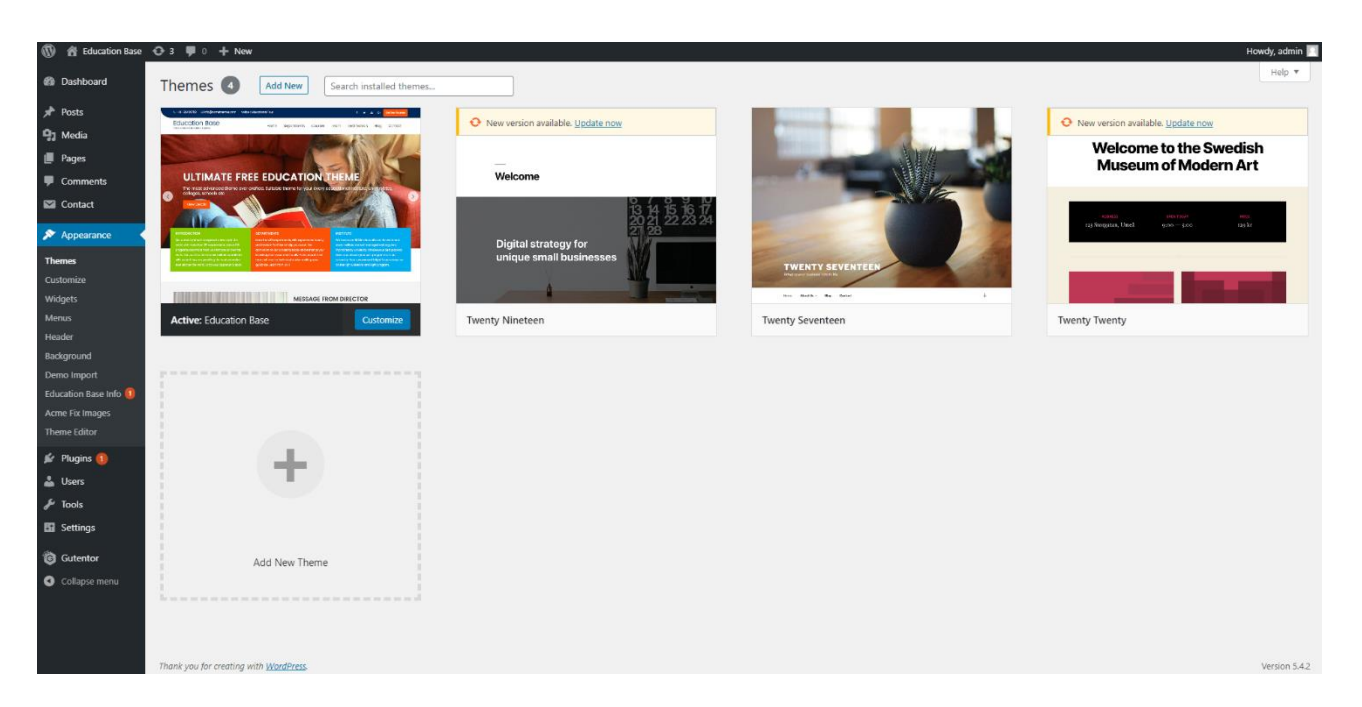

**FIGURA 21: LA PAGINA DI WORDPRESS PER LA GESTIONE DEI TEMI**

### <span id="page-51-0"></span>7.5. Configurazione del CMS

Una volta scelto il tema, il passo successivo consiste nella configurazione della home page e delle singole pagine del sito tramite il CMS. La struttura della home page rispecchia gli standard utilizzati al giorno d'oggi sul web: un header nella parte superiore della home page contenente:

- una barra con i contatti: qui trovano posto la mail del gruppo di ricerca e le icone dei social media utilizzati nella comunicazione (Twitter, Facebook, Youtube)
- un menù di navigazione attraverso il quale è possibile raggiungere comodamente le sezioni dell'home page: Dipartimento, Didattica, Team, Collaborazioni, Gallery, Articoli e Contattaci
- una serie di immagini che descrivono l'attività di ricerca
- una parte descrittiva delle principali attività del gruppo

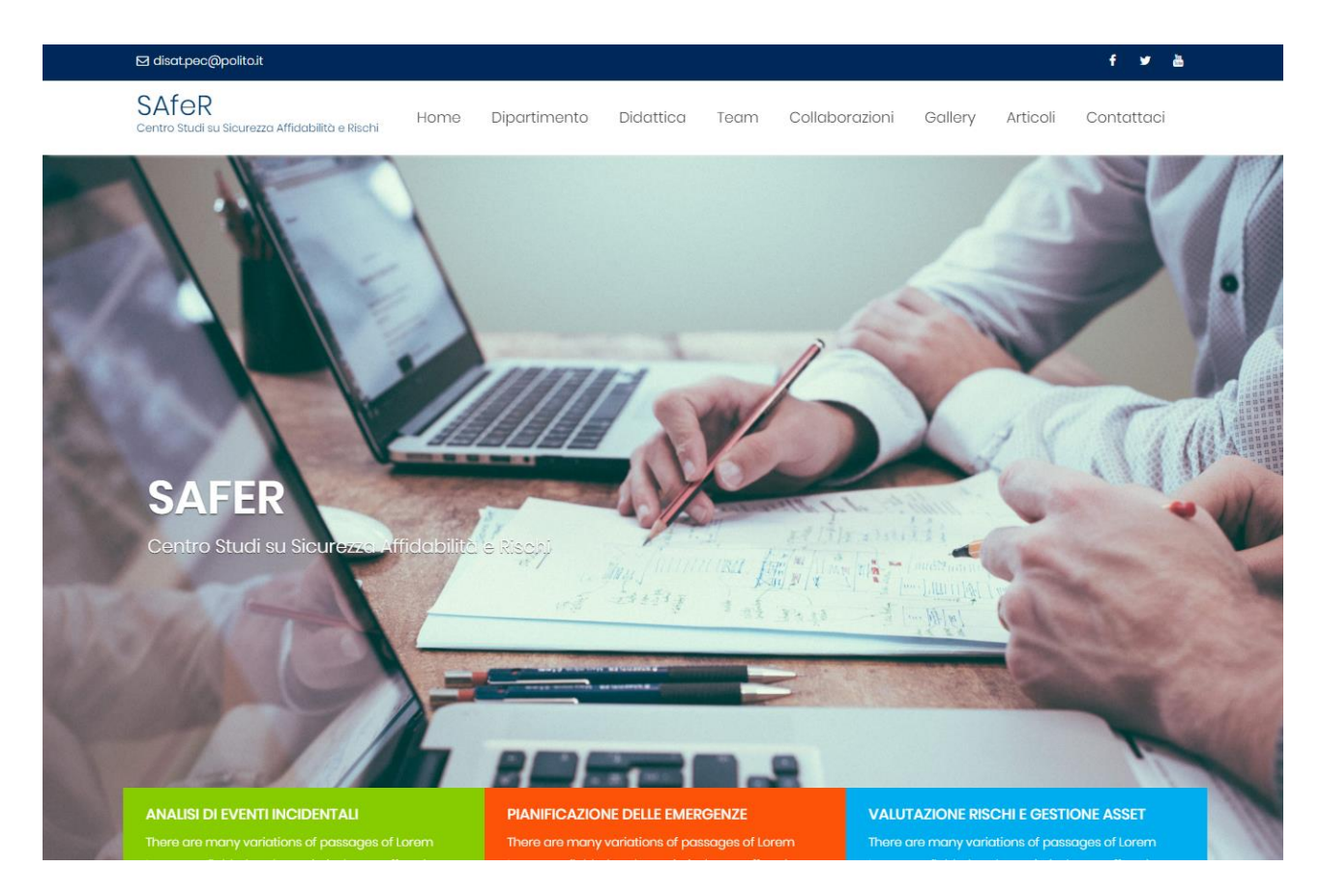

**FIGURA 22: L'HEADER**

Proseguendo nella visualizzazione della home page, nella parte centrale è possibile visualizzare una serie di informazioni che aiutano il visitatore a capire in cosa consiste l'attività del gruppo di ricerca:

- un messaggio di benvenuto contente la presentazione del gruppo di ricerca, le informazioni essenziali e la missione
- una sezione esplicativa delle attività di ricerca
- una sezione dedicata al dipartimento a cui il SAfeR afferisce
- una sezione riguardante la parte di didattica
- i componenti del gruppo di ricerca
- le principali collaborazioni
- una gallery fotografica che riprende una serie di immagini pubblicate su Instagram
- una sezione con gli ultimi articoli scientifici pubblicati e gli aggiornamenti
- il modulo per contattare il gruppo

#### • gli ultimi eventi

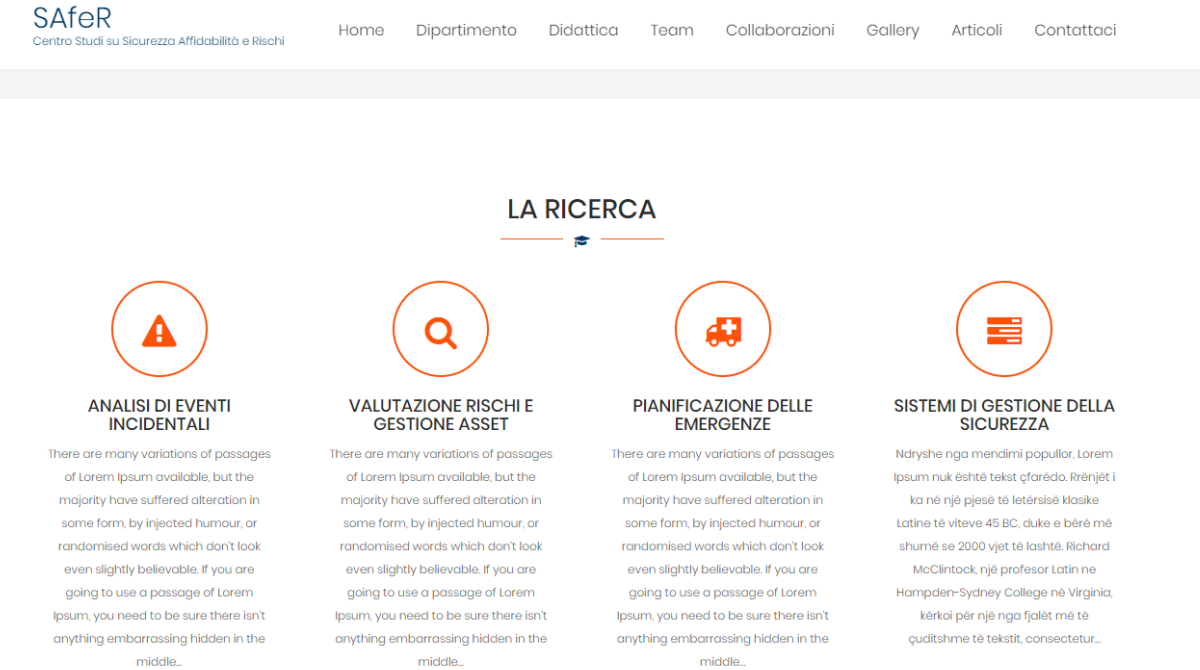

#### **FIGURA 23: LA RICERCA**

#### **SAfeR**

Studi su Sicurezza Affidabilità e Rischi

Home Dipartimento Didattica Team Collaborazioni Gallery Articoli Contattaci

#### $\approx$   $-$

#### **GRUPPI DI RICERCA**

The generated Lorem Ipsum is therefore always free from repetition, injected humour, or non-characteristic words etc to generate Lorem Ipsum which looks reasonable.

Continuo

#### **PUBBLICAZIONI**

The standard chunk of Lorem Ipsum used since the 1500s is reproduced below for those interested, It uses a dictionary of over 200 Latin words combined.

**DIPARTIMENTO** 

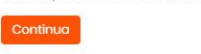

#### PROGETTI DI RICERCA

The generated Lorem Ipsum is therefore always free from repetition, injected humour, or non-characteristic words etc. It uses a dictionary of over 200 Latin words.

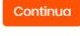

#### **DIDATTICA**  $\bullet$

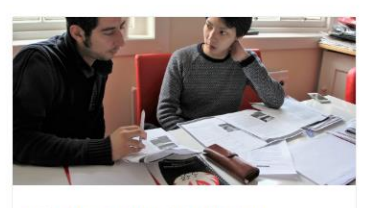

**TECNICA DELLA SICUREZZA AMBIENTALE** 

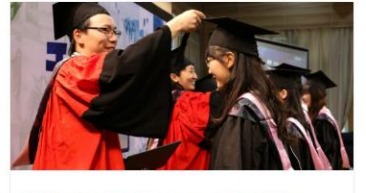

RISK ASSESSMENT AS DECISION **MAKING TOOLS** 

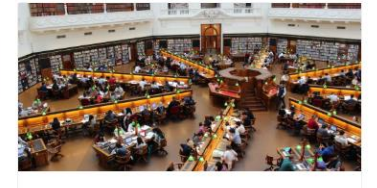

**SINERGIES AMONG PROCESS** SINERGIES AMONG PROCESS<br>ENGINEERING AND INFORMATION<br>TECHNOLOGY & MANAGEMENT

#### **FIGURA 24: IL DIPARTIMENTO E LA DIDATTICA**

**SAfeR** Home Dipartimento Didattica Team Collaborazioni Gallery Articoli Contattaci su Sicurezza Affidabilità e Rischi **IL NOSTRO TEAM** 1

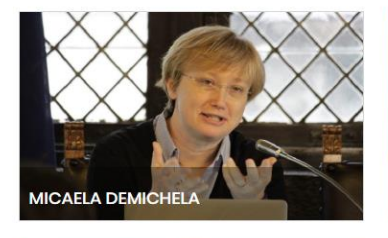

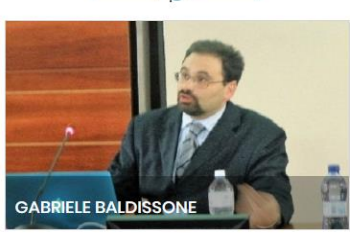

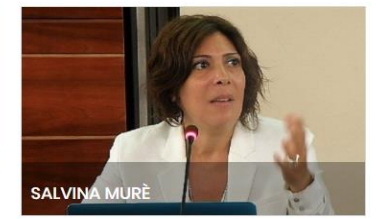

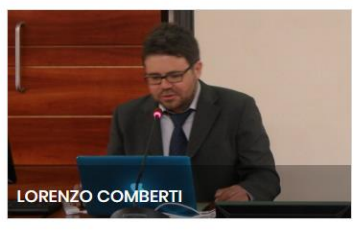

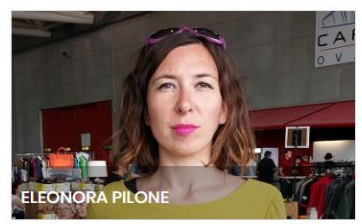

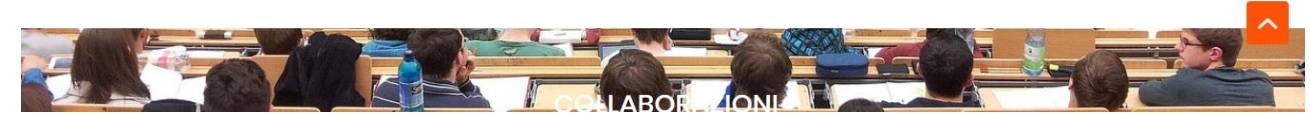

**FIGURA 25: IL TEAM**

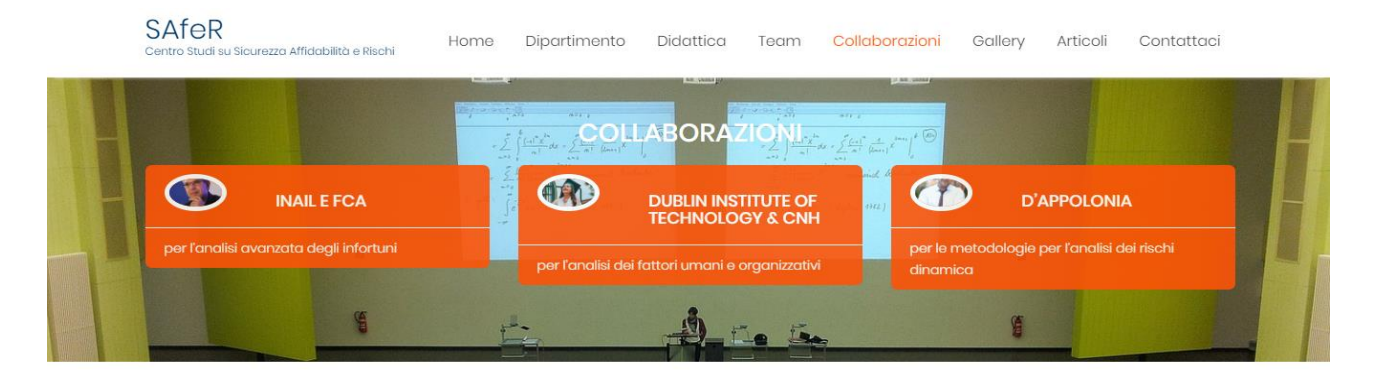

#### **GALLERY**

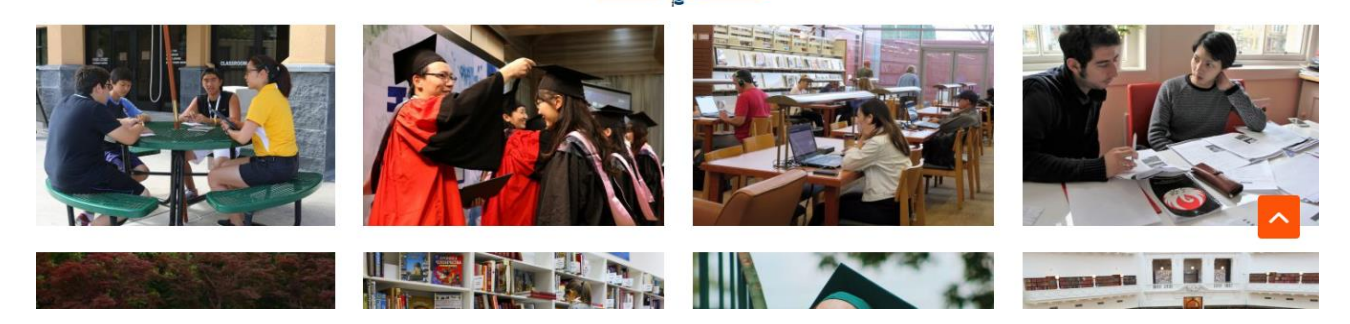

#### **FIGURA 26: COLLABORAZIONI E GALLERY**

**SAfeR** Home Dipartimento Didattica Team Collaborazioni Gallery Articoli Contattaci .<br>Jrezza Affidabilità e Rischi

> **ULTIMI ARTICOLI**  $\mathbf{r}$

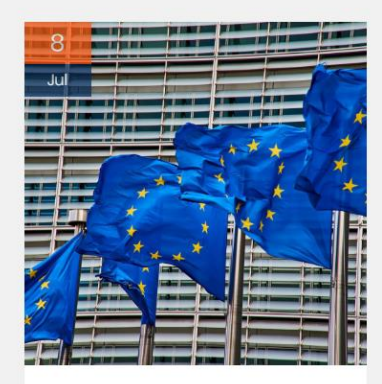

#### DALL'EUROPA AL GOVERNO DEL TERRITORIO: SINERGIE AL SERVIZIO **DELLA CULTURA DELLA PREVENZIONE**

Dall'Europa al governo del territorio: sinergie al servizio della cultura della prevenzionelstituzioni e associazioni a confronto, a Milano, per il Worker's memorial day 2015. Il dibattito ha ribadito il valore strategico di un autentico coordinamento tra tutte le forze in campo come elemento virtuoso in grado di tradursi in piani d'intervento efficaci e realmente a

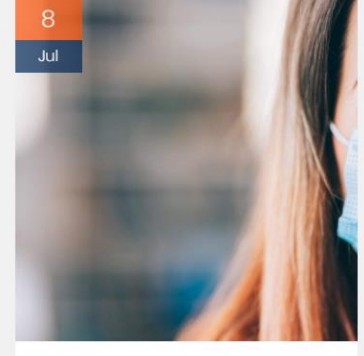

#### **INAIL MASCHERINE FACCIALLY TIPOLOGIE E DIFFERENZE**

In merito alle misure di contenimento e gestione dell'emergenza epidemiologica da COVID-19 ha spesso tenuto banco l'opportunità oppure l'obbligo di utilizzare (e in che modo) alcuni dispositivi di protezione individuale fra cui guanti e mascherine facciali, anche in ragione della relativa difficoltà di reperimento sul mercato. Circa questi due principali dispositivi, INAIL ha pubblicato vari video che specificano...  $\overline{\phantom{a}}$ 

#### **FIGURA 27: ULTIMI ARTICOLI**

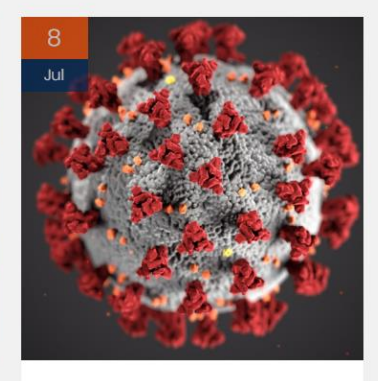

#### PROTOCOLLO CONDIVISO COVID-**19 PER AMBIENTI DI LAVORO**

Il nuovo "Protocollo condiviso di regolazione delle misure per il contrasto e il contenimento della diffusione del virus Covid-19 negli ambienti di lavoro", che alleghiamo in formato PDF a fine articolo e che integra il protocollo del 14 marzo 2020, indica le corrette linee guida da seguire per garantire una corretta gestione dell'emergenza anche sul posto.

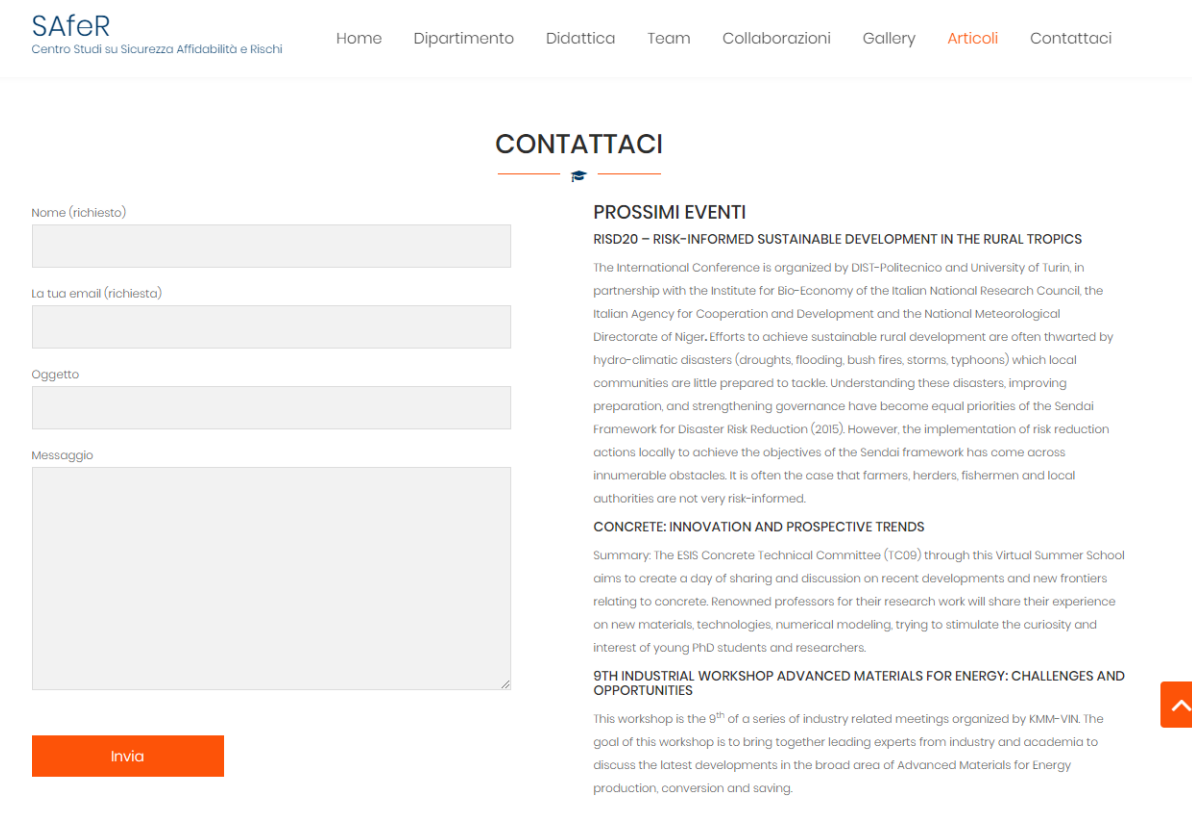

**FIGURA 28: CONTATTI**

### <span id="page-56-0"></span>7.6. Aggiunta dei plugin

Come detto nel capitolo precedente, i plugin hanno lo scopo di arricchire WordPress con nuove funzionalità. Tra le migliaia di opzioni messe a diposizione al CMS, la scelta dei plugin è ricaduta sui seguenti:

- Contact Form 743: serve a gestire e a personalizzare la creazione dei form tramite i quali vengono inviate le mail di contatto. Integra un filtro antispam
- Wordfence Security44: ha lo scopo di migliorare la sicurezza del traffico in entrata del sito internet, bloccando quello sospetto. limitando il numero di tentativi falliti di autenticazione che un malintenzionato può mettere in atto tramite attacco brute force, scansionando i file presenti nello spazio web alla ricerca di malware, controllando la presenza di plugin non più aggiornati da tempo che possono

<sup>43</sup> Sito web:<https://wordpress.org/plugins/contact-form-7/>

<sup>44</sup> Sito web:<https://wordpress.org/plugins/wordfence/>

provocare problemi di sicurezza. Inoltre, il plugin controlla eventuali link malevoli presenti tra i commenti dei post

- Akismet45: controlla e filtra i commenti e i dati inviati tramite form alla ricerca di spam o codice malevolo
- Yoast SEO<sup>46</sup>: migliora il posizionamento sui motori di ricerca attraverso una migliore gestione dei titoli e dei metatag all'interno di pagine ed articoli. Fornisce inoltre una migliore implementazione Schema per fornire ai motori di ricerca delle descrizioni del sito più ricche e crea un file XML sitemap ottimizzato
- Google Analytics47: serve a visualizzare le statistiche avanzate sui visitatori del sito, come la provenienza, le pagine con cui interagiscono, quali dispositivi utilizzano, età, sesso, parole chiave utilizzate e il sito di provenienza
- W3 Total Cache<sup>48</sup>: migliora anch'esso la SEO, migliorando le performance del sito e riducendo i tempi di caricamento, ad esempio creando versioni ridotte dei file HTML, CSS e JavaScript, processo detto minifying
- VaultPress<sup>49</sup>: offre un sistema automatizzato di backup per tutti i post, commenti, file multimediali e impostazioni del CMS
- Mailchimp <sup>50</sup> : permette ai visitatori di registrarsi alla newsletter del sito e rimanere aggiornati tramite mail
- WP AutoTerms<sup>51</sup>: aiuta nella creazione dei tre principali aspetti legali di un sito internet, cioè la privacy policy, i termini e le condizioni e la cookies policy.

<sup>45</sup> Sito web:<https://wordpress.org/plugins/akismet/>

<sup>46</sup> Sito web:<https://wordpress.org/plugins/wordpress-seo/>

<sup>47</sup> Sito web:<https://wordpress.org/plugins/google-analytics-for-wordpress/>

<sup>48</sup> Sito web:<https://wordpress.org/plugins/w3-total-cache/>

<sup>49</sup> Sito web:<https://wordpress.org/plugins/vaultpress/>

<sup>50</sup> Sito web:<https://wordpress.org/plugins/mailchimp-for-wp/>

<sup>51</sup> Sito web:<https://wordpress.org/plugins/auto-terms-of-service-and-privacy-policy/>

# <span id="page-58-0"></span>8. Conclusioni

Al giorno d'oggi comunicare la scienza è oramai necessario e il ruolo del ricercatore è diventato ancora più centrale in questo processo. Egli, confrontandosi con il proprio pubblico attraverso una comunicazione bidirezionale, è un grado di influenzare sia la società in cui vive che la ricerca scientifica stessa.

Nei capitoli iniziali si è illustrata la strategia di promozione, di divulgazione e di disseminazione dei risultati delle attività di ricerca scientifica messa in atto dalla Commissione Europea per mezzo del programma Horizon 2020 attraverso principalmente due canali: la via verde, cioè la pubblicazione delle ricerche presso un archivio aperto, e la via oro, che si basa sulla pubblicazione su riviste peer reviewed. Horizon 2020 contiene inoltre una serie di linee guida per la corretta comunicazione scientifica ad un pubblico non specialista. Bisogna rivolgere inoltre una particolare attenzione non solo ai risultati finali della ricerca, ma anche a tutti i dati prodotti durante essa. Per questo motivo, già dal 2014, la comunità scientifica ha stabilito dei principi di rintracciabilità, accessibilità, interoperabilità e riusabilità, riconosciuti con l'acronimo FAIR.

I risultati di un'attività di ricerca sono rappresentati da tutto ciò che viene prodotto durante tale attività e che può potenzialmente essere sfruttato ed utilizzato da terzi o usato come base per ulteriori ricerche. In Horizon 2020 vengono quindi specificate le differenze tra comunicazione, disseminazione e sfruttamento del proprio lavoro, tre attività che ciascun ricercatore deve mettere in atto per massimizzare l'efficacia della propria attività di ricerca.

Successivamente si sono analizzati i principali strumenti che Internet mette a disposizione oggi ad un ricercatore per condividere con un pubblico divenuto più vasto i risultati dei propri lavori di ricerca. Si è assistito al passaggio da un paradigma denominato "Public Understanding of Science" (PUS) ad un approccio detto "Public Engagement with Science and Technology" (PEST). Il pubblico è divenuto parte integrande del processo comunicativo e l'utilizzo di Internet permette di interagire maggiormente con esso per mezzo di blog e di una serie di canali attivi presso i social media.

La seconda parte della tesi ha preso in considerazione il caso di studio del gruppo di ricerca SAfeR (Sicurezza, Affidabilità e Rischi) all'interno del Politecnico di Torino, specializzato nell'analisi degli eventi incidentali e degli infortuni e nell'acquisizione dei dati al fine di prevenire i suddetti tramite metodologie innovative. È stata analizzata la comunicazione all'interno del gruppo, in particolar modo sul sito web. Successivamente è stato illustrato il processo di creazione e di ottimizzazione di un sito internet per l'outreach di un'attività di ricerca, illustrando i principali strumenti utilizzabili.

L'ultima parte presenta il lavoro di realizzazione di un sito web per il SAfeR, creato con lo scopo di ottimizzare e massimizzare l'efficacia della comunicazione scientifica in base alle linee guida esposte nei primi capitoli, introducendo anche nuovi canali di comunicazione per raggiungere il maggior numero di fruitori possibile.

# <span id="page-60-0"></span>9. Riferimenti bibliografici

- [1] European Commission, «Horizon 2020,» [Online]. Available: https://ec.europa.eu/programmes/horizon2020/en.
- [2] European Commission, «Horizon 2020 Online Manual,» [Online]. Available: https://ec.europa.eu/research/participants/docs/h2020-funding-guide/index\_en.htm.
- [3] «European Open Science Cloud (EOSC),» [Online]. Available: https://ec.europa.eu/research/openscience/index.cfm?pg=open-science-cloud.
- [4] European Commission, «The EU Guide to Science Communication,» [Online]. Available: https://www.youtube.com/playlist?list=PLvpwIjZTs-Lhe0wu6uy8gr7JFfmv8EZuH.
- [5] M. Wilkinson, M. Dumontier, I. Aalbersberg e altri, «The FAIR Guiding Principles for scientific data management and stewardship,» Sci Data 3, 2016. [Online]. Available: https://doi.org/10.1038/sdata.2016.18.
- [6] «Guiding principles for findable, accessible, interoperable and re-usable data publishing version B1.0,» [Online]. Available: https://www.force11.org/fairprinciples.
- [7] The European IPR Helpdesk, «Making the Most of Your H2020 Project,» [Online]. Available: http://www.iprhelpdesk.eu/.
- [8] A. Rowland, «How to choose a domain name,» 5 Novembre 2018. [Online]. Available: https://www.godaddy.com/garage/10-tips-for-choosing-the-perfect-domain-name/.
- [9] European Parliament, «Regulation (EU) 2016/679 of the European Parliament and of the Council of 27 April 2016 on the protection of natural persons with regard to the processing of personal data and on the free movement of such data, and repealing Directive 95/46/EC,» 2016.